**Ordre de service d'action**

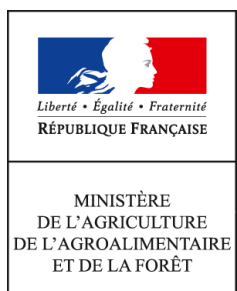

**Direction générale de l'enseignement et de la recherche Service de l'enseignement technique Sous-direction des politiques de formation et d'éducation Mission des examens 19 avenue du Maine 75349 PARIS 07 SP 0149554955**

**Note de service**

**DGER/SDPFE/2017-177**

**27/02/2017**

**Date de mise en application :** Immédiate **Diffusion : Tout public** 

**Date limite de mise en œuvre :** 31/12/2017 **Cette instruction n'abroge aucune instruction. Cette instruction ne modifie aucune instruction. Nombre d'annexes :** 5

**Objet :** modalités et calendrier d'élaboration des sujets d'épreuves écrites des examens de l'Enseignement Technique Agricole pour la session 2018.

# **Destinataires d'exécution**

Directions régionales de l'alimentation, de l'agriculture et de la forêt Directions de l'alimentation, de l'agriculture et de la forêt Hauts Commissariats de la République des COM Établissements d'enseignement agricole publics et privés Conseil général de l'alimentation, de l'agriculture et des espaces ruraux Inspection de l'enseignement agricole

**Résumé :** cette note vise à rappeler la nécessaire mobilisation de l'ensemble des acteurs intervenant tout au long de la chaîne d'élaboration des sujets dans le but d'obtenir des propositions de sujets en quantité et qualité suffisantes, puis des sujets élaborés correspondant aux référentiels, aux attentes de qualité et aux contraintes de fabrication.

La présente note de service précise le calendrier et les modalités d'élaboration des sujets nationaux relatifs aux examens de l'Enseignement Technique Agricole pour la session **2018**.

Cette note vise à rappeler **la nécessaire mobilisation de l'ensemble des acteurs** intervenant tout au long de la chaîne d'élaboration des sujets dans le but d'obtenir des propositions de sujets en quantité et qualité suffisantes, puis des sujets élaborés correspondant aux programmes, aux attentes de qualité et aux contraintes de fabrication.

# **1 - Rappel de quelques principes**

- à tout instant lors du processus d'élaboration des sujets, deux principes prévalent : ce sont **la recherche de la qualité** dans le respect des programmes et des attendus de chaque épreuve, ainsi que **le respect le plus strict des procédures de confidentialité**.
- la responsabilité de la mise en place des commissions et des ateliers d'élaboration est donnée aux régions (RRS = Région Responsable des Sujets).
- il convient d'insister sur la qualité des matériaux qui servent à l'élaboration d'un sujet : ces derniers doivent être actualisés, reproductibles, et les documents doivent être exploitables en noir et blanc.
- une commission ou un atelier convoqué a la possibilité de préparer des sujets pour plus d'une session. Sa composition est variable en conséquence et les sujets sont alors envoyés en un seul lot à la Mission des examens (MEX) qui a pour charge de les conserver puis de les transmettre pour validation à l'inspection, session après session, jusqu'à obsolescence du sujet.
- un sujet élaboré en commission est amené à évoluer. L'inspecteur coordonnateur de l'élaboration du sujet **décide seul** du sujet final.
- **le rôle de l'inspecteur coordonnateur commence dans la collecte des sujets et s'étend jusqu'à la signature du Bon à Tirer (BAT).**

# **2 - Calendrier relatif à l'élaboration des propositions de sujets**

Pour les établissements concernés, la remise des matériaux est attendue pour le **30 juin 2017** (délai de rigueur).

Pour les inspecteurs coordonnateurs, la remise des sujets à la MEX, débute au 28 août 2017 et se clôt au **31 décembre 2017** (délai de rigueur). Pour les sujets identifiés comme prioritaires par la MEX, cette date est avancée au **30 novembre 2017**.

# **3 - Responsabilités des différents acteurs**

# **3-1 - Les proviseurs et chefs d'établissement**

Ils veilleront, dès réception de la présente note, à organiser, à accompagner et à inciter le travail d'équipe des personnels concernés placés sous leur autorité.

Sont concernées les équipes pédagogiques, qu'elles soient composées de personnels titulaires ou non titulaires : enseignants et formateurs dans les établissements publics et privés, dans les lycées, les centres de formation par apprentissage et les centres de formation d'adultes. Les établissements métropolitains, des DROM et des COM participent à l'élaboration des propositions de sujets.

Pour ce faire, les chefs d'établissement assureront dans les délais fixés :

 la diffusion de la présente note de service et le commentaire de ses dispositions ; ils veilleront notamment à favoriser le travail en équipe,

- la mise à disposition des référentiels des diplômes actualisés, notes de services en vigueur et annales de sujets,
- la collecte des propositions de sujets, des thématiques et des documents demandés dans les formes précisées en **annexes C et D** ;
- l'expédition des matériaux à la RRS (**annexe A**, **envoi séparé pour deux sujets différents**). Les coordonnées des RRS sont disponibles sur Chlorofil, à l'adresse suivante : http://www.chlorofil.fr/systeme-educatif-agricole/organisation-orientations-etevolution-de-lea/acteurs-de-lea/autorites-academiques.html
- l'expédition doit respecter la condition de confidentialité suivante : double enveloppe. **L'enveloppe contenant les propositions de sujets doit être scellée et mise sous enveloppe adressée nominativement au responsable des examens des régions RRS.**

# **3-2 - Les enseignants**

L'évaluation est une obligation statutaire. Elle est partie intégrante, au même titre que la formation, des missions des enseignants et des formateurs.

Concernant les évaluations écrites, l'importance du choix des sujets et de leur réalisation n'est plus à démontrer ; leur qualité aujourd'hui reconnue est la garantie de la crédibilité des diplômes délivrés.

L'élaboration des sujets ou le choix des thématiques et documents doit être un travail d'équipe qui permet également d'intégrer les formateurs et enseignants débutants ainsi que ceux qui ont la charge nouvelle d'une filière. Elle doit faire l'objet de tous les soins des personnels concernés.

# **3-3 – Les responsables des examens au sein des DRAAF/SRFD – DAAF/SFD**

En qualité de « Région Responsable de Sujets » (RRS) il leur appartient :

- de se procurer la liste des établissements potentiellement producteurs de sujets et matériaux et, le cas échéant, de procéder aux relances nécessaires ;
- de mettre en place les commissions ou les ateliers d'élaboration de sujets dans le calendrier imparti en lien avec l'inspecteur coordonnateur du sujet ;
- de veiller à ce que ces commissions ou ateliers se déroulent dans les limites établies de la présente note de service ;
- d'informer la MEX du budget prévisionnel consacré à l'organisation des commissions lors de la préparation des entretiens de dialogue de gestion du programme 143.

# **3-4 - Les inspecteurs à compétence pédagogique**

Les inspecteurs à compétence pédagogique sont **désignés** par le doyen de l'Inspection de l'enseignement agricole comme responsables d'un (ou plusieurs) sujet(s) et de ses indications de correction. Dans le cas de sujets composés de plusieurs parties ou de plusieurs disciplines, un seul inspecteur est désigné comme coordonnateur et a la responsabilité de l'élaboration du sujet, depuis la collecte du matériau nécessaire à son élaboration jusqu'à l'étape de sa diffusion. En qualité de coordonnateur, il est en lien avec les inspecteurs des autres disciplines, et reste l'interlocuteur unique de la RRS pour l'organisation des commissions ou ateliers d'élaboration des sujets, et de la MEX pour le maquettage des sujets et la signature des Bons à Tirer (BAT).

Il appartient à chaque coordonnateur ainsi désigné de :

- répondre dans les délais à la commande qui lui est faite en coordination avec les inspecteurs associés ;
- respecter les échéances ;
- respecter les consignes de présentation ; respecter les mesures relatives à la confidentialité des sujets dans toutes les transmissions de documents et dans l'archivage personnel : **sujets cryptés pour tout échange, utilisation de NUXEO, non conservation de sujets sur des supports numériques portables**.
- se mettre en accord avec la RRS pour l'organisation des commissions ou des ateliers.

Il a la responsabilité des modalités d'élaboration des sujets : matériaux demandés, établissements sollicités, organisation des commissions ou ateliers d'élaboration, mise en forme définitive des sujets. Cette responsabilité se traduit par la signature du BAT et par la sollicitation qui lui est faite lors de la vigie.

# **3-5 - La DGER - Mission des examens**

La MEX procède chaque année au recensement des examens et des épreuves pouvant donner lieu à collecte de sujets.

Elle procède au recensement des besoins en sujets en fonction des nouvelles épreuves, des stocks dont elle dispose, des zones géographiques concernées, des sujets élaborés les années antérieures.

Elle établit la commande de sujets : elle précise le nombre de sujets à fournir en fonction du recensement des besoins et des stocks dont elle dispose (notamment les reprises possibles). Au minimum et obligatoirement trois sujets sont commandés par épreuve et par session. En fonction de la répartition des épreuves écrites par zone géographique et des reprises effectuées, la MEX est susceptible de commander jusqu'à 9 sujets par épreuve (dont trois sujets de secours).

Elle assure le maquettage des sujets, leur multiplication et leur diffusion dans les conditions de qualité et de confidentialité requises. Elle assure la vigie des épreuves écrites et la récupération des sujets non utilisés.

Elle assure la conservation des sujets non utilisés d'une année sur l'autre et gère le stock en fonction de l'obsolescence de ces derniers. Elle garde en réserve pour une utilisation future les sujets élaborés pour des sessions ultérieures. Par conséquent, une fois un sujet conservé à la MEX, il ne doit pas être archivé sur des supports personnels.

Elle met en place les procédures de sécurité liées à la confidentialité des sujets et veille à leur stricte application.

Elle assure, à l'issue de la session, l'élaboration et la mise en ligne des « annales  $v^1$  $v^1$ .

# **4- Chaîne d'élaboration des sujets : collecte des matériaux, commissions et ateliers d'élaboration de choix de sujets, transmission des sujets à la MEX**

# **4-1 – Collecte des matériaux**

Pour certaines épreuves, les inspecteurs coordonnateurs souhaitent travailler au sein des commissions sur la base de sujets complets comprenant les documents annexes et les grilles d'évaluation. D'autres inspecteurs coordonnateurs préfèrent collecter des documents réunis autour d'une thématique ou des documents permettant d'élaborer des études de cas en adéquation avec les programmes. D'autres enfin préfèrent fournir aux enseignants convoqués des instructions sur les matériaux à amener lors de l'atelier d'élaboration des sujets. Dans ce dernier cas, aucune collecte n'est effectuée.

**L'annexe A** liste le type de matériau sollicité par chaque inspecteur responsable de l'élaboration des sujets.

Dans un souci de clarté d'élaboration ou de choix de thématiques, certaines épreuves font l'objet de recommandations spécifiques précisées en **annexe E**.

<span id="page-3-0"></span><sup>&</sup>lt;sup>1</sup> Sur le site Chlorofil.

# **4-2 – Commission ou l'atelier d'élaboration des sujets**

La RRS, en concertation avec l'inspecteur coordonnateur, veille à l'organisation et au bon fonctionnement de ces groupes de travail. Ceux-ci peuvent n'avoir lieu que tous les deux ans voire plus, au choix de l'inspecteur coordonnateur.

L'inspecteur coordonnateur peut également faire parvenir, en accompagnement des convocations, des instructions ou des consignes supplémentaires aux enseignants choisis pour participer aux ateliers d'élaboration de sujets.

# a) Composition :

Que ce soit pour une commission ou pour un atelier d'élaboration de sujets, le nombre de participants retenu par les inspecteurs coordonnateurs est le suivant :

- 4 enseignants de la discipline principale ;
- 2 à 4 enseignants des autres disciplines (sujets pluridisciplinaires).

Le nombre de participants peut être augmenté en fonction du nombre de sujets à préparer : si l'inspecteur coordonnateur souhaite élaborer des sujets pour plusieurs sessions, alors la composition de la commission peut être doublée.

La RRS doit être avertie de ce choix afin de prévoir les dépenses d'une année sur l'autre, la MEX doit être avertie de ce choix afin de maquetter et conserver les sujets ainsi produits d'une année sur l'autre. De plus, il est rappelé que les commissions ou ateliers d'élaboration des sujets qui se tiennent avant le 15 novembre sont comptabilisées sur la gestion financière de l'année en cours. Au-delà du 15 novembre, elles sont comptabilisées sur celle de l'année suivante.

Chaque année, au moment de l'élaboration de la commande, les sujets conservés sont proposés déjà maquettés aux inspecteurs coordonnateurs dans la procédure de reprise des sujets.

# b) Désignation - renouvellement :

Les participants sont convoqués par les RRS sur proposition des inspecteurs coordonnateurs. Il est souhaitable qu'ils soient désignés pour 2 ans au minimum et que la commission ou l'atelier soit renouvelé par tiers en fonction de la périodicité des convocations.

# c) Financement :

Les RRS sont attributaires des crédits utiles à la couverture des frais de déplacement engagés par les membres des différentes commissions sur la ligne 143-05-03.

# **4-3 – Transmission des sujets à la MEX, et « procédure BAT »**

A l'issue des commissions de choix de sujets ou des ateliers d'élaboration des sujets, chaque inspecteur coordonnateur d'épreuve dépose les sujets et leurs indications de correction sous forme numérique sur la plate-forme NUXEO. Ce dépôt doit être impérativement suivi de l'envoi d'un mail adressé à la MEX.

Après maquettage, la procédure de relecture et de signature du BAT est dématérialisée : la MEX dépose le sujet en attente de BAT sur la plate-forme NUXEO. Il est alors lisible par l'ensemble des inspecteurs ayant participé à sa rédaction. L'inspecteur coordonnateur assure la collecte de l'ensemble des remarques des inspecteurs associés, sollicite les modifications qu'il juge nécessaires et signe le BAT. Plus aucune modification n'est possible à compter de cette signature.

Je vous demande de bien vouloir porter la présente note à la connaissance de l'ensemble des personnels concernés placés sous votre autorité.

# **5 - Annexes :**

- **ANNEXE A** : Appel à sujets : zones géographiques et RRS.
- **ANNEXE B** : Consignes générales pour l'élaboration des sujets
- **ANNEXE C** : Construction d'une proposition de sujet d'épreuve écrite
- **ANNEXE D** : Fiche de proposition de sujet
- **ANNEXE E** : Recommandations spécifiques

# **ANNEXE A**

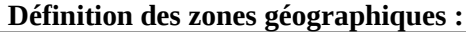

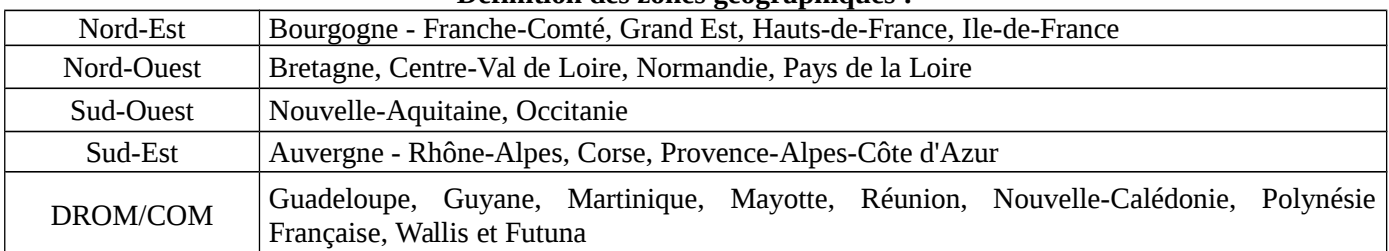

# **DNB**

**Références** 

- **Arrêté du 23 mai 2016 relatif aux modalités d'attribution du diplôme national du brevet pour les candidats des établissements d'enseignement agricole :**

**https://www.legifrance.gouv.fr/eli/arrete/2016/5/23/MENE1612736A/jo/texte**

- Note de service DGER/SDPFE/2016-530 du 28/06/2016 :
- https://info.agriculture.gouv.fr/gedei/site/bo-agri/instruction-2016-530

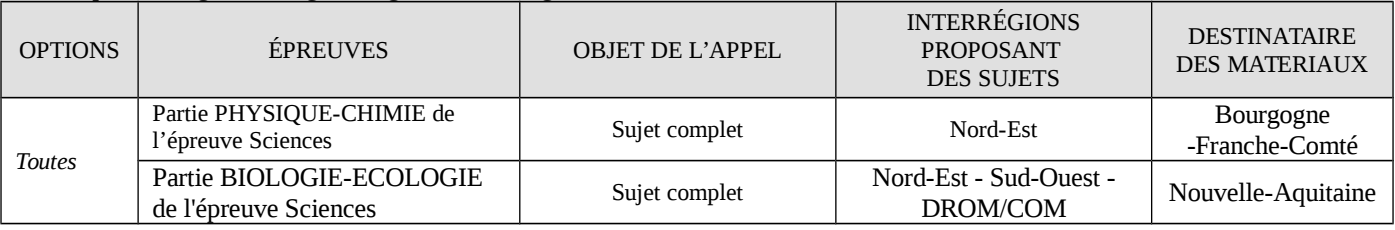

# **CAPa**

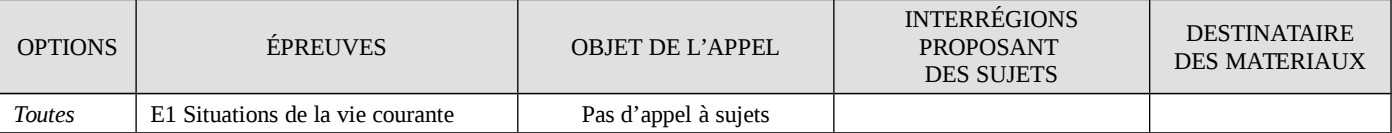

# **BEPA**

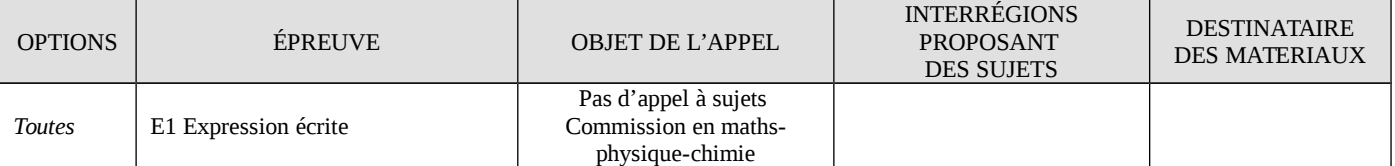

# **BACCALAURÉAT TECHNOLOGIQUE**

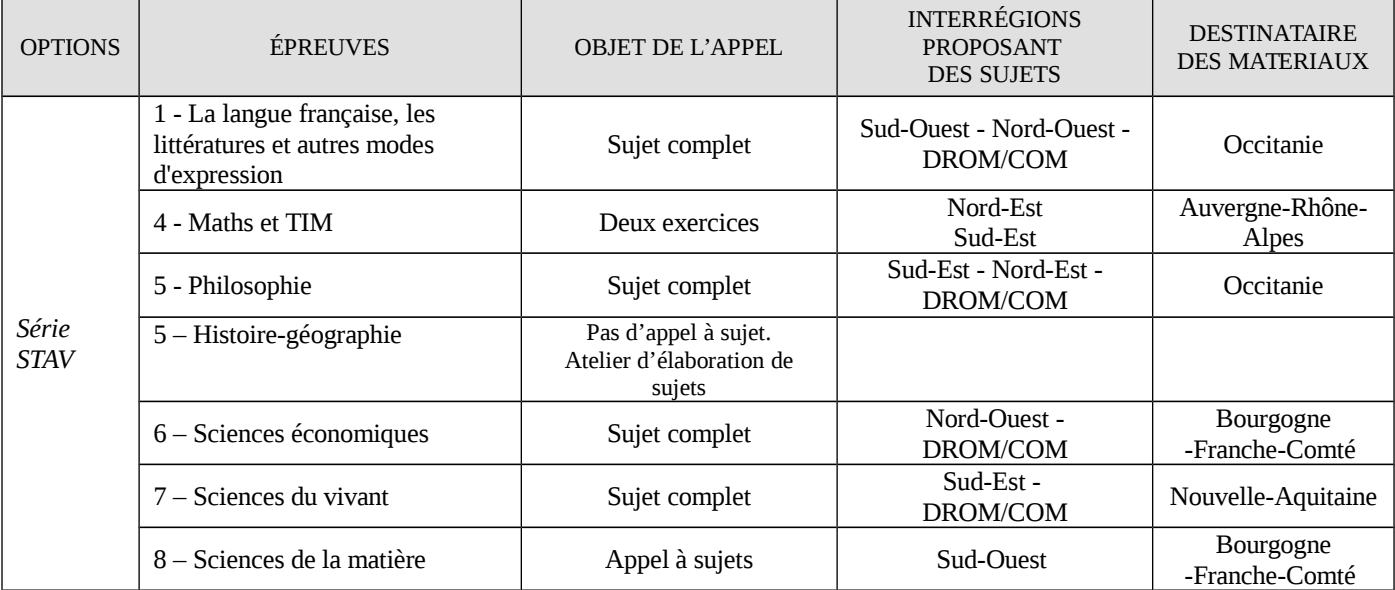

# **BACCALAURÉAT GÉNÉRAL**

# **Épreuve terminale - Écologie agronomie et territoires**

Arrêté du 27 janvier 2010 modifié relatif à l'organisation et aux horaires des enseignements du cycle terminal des lycées sanctionnés par le baccalauréat général.

Arrêté du 22 juillet 2011 modifiant l'arrêté du 15 septembre 1993 relatif aux épreuves du baccalauréat général à compter de la session 1995.

http://eduscol.education.fr/pid23233-cid46204/serie-s.html

http://eduscol.education.fr/pid23233-cid46201/definitions-des-epreuves-du-baccalaureat-general.html

Note de service DGER/SDPOFE/N2011-2146 du 8 novembre 2011

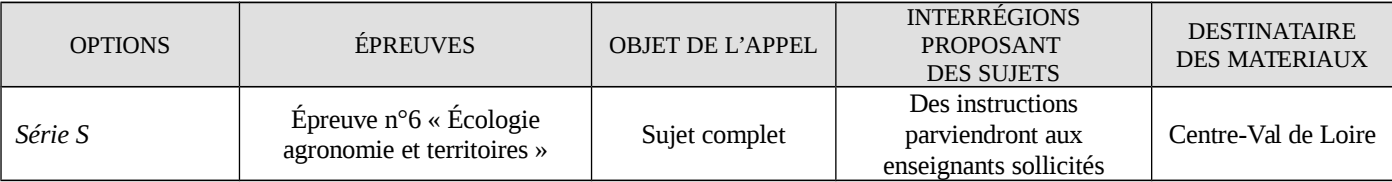

# **BACCALAUR ÉAT PROFESSIONNEL**

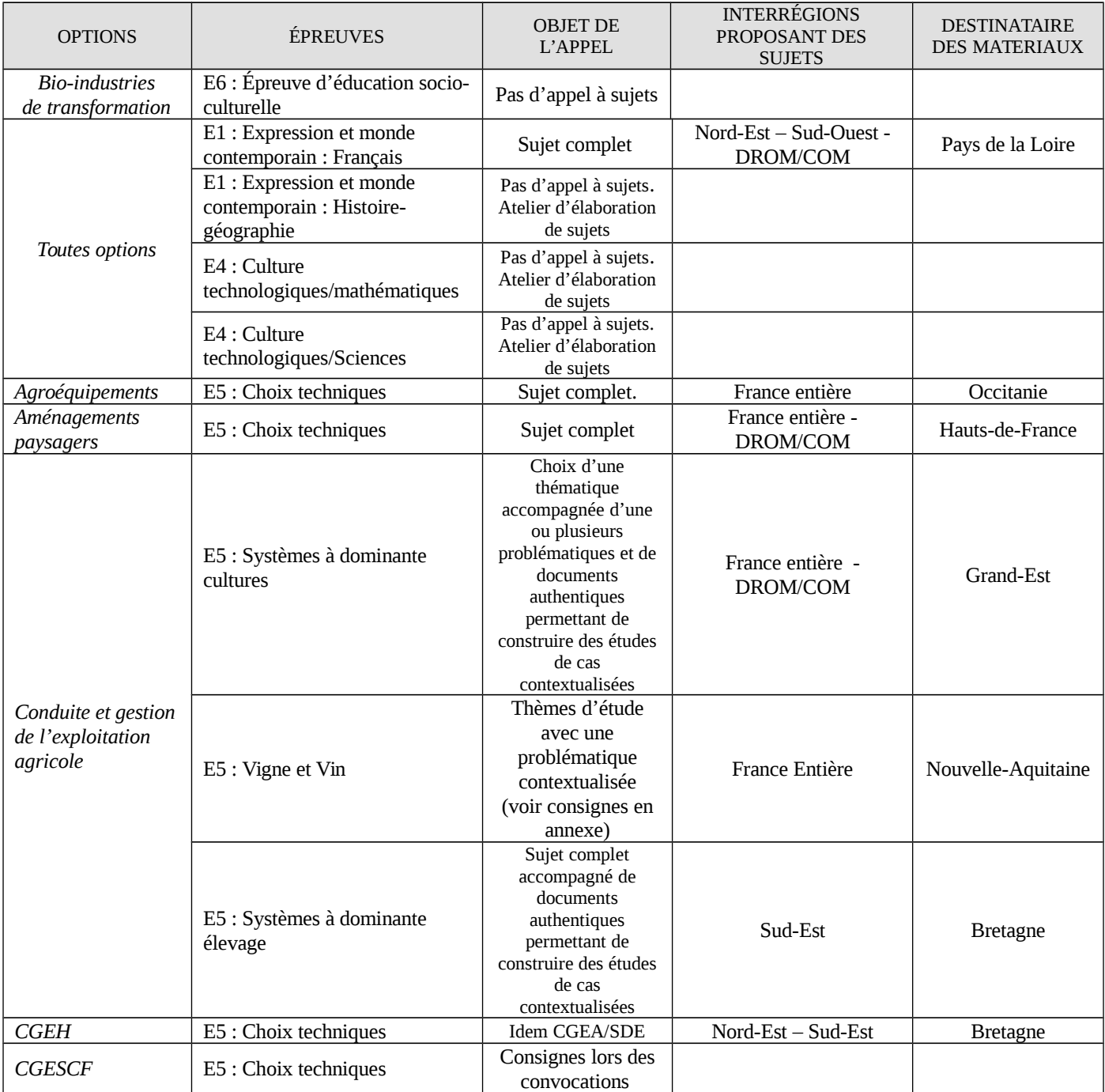

# **BACCALAUR ÉAT PROFESSIONNEL (suite)**

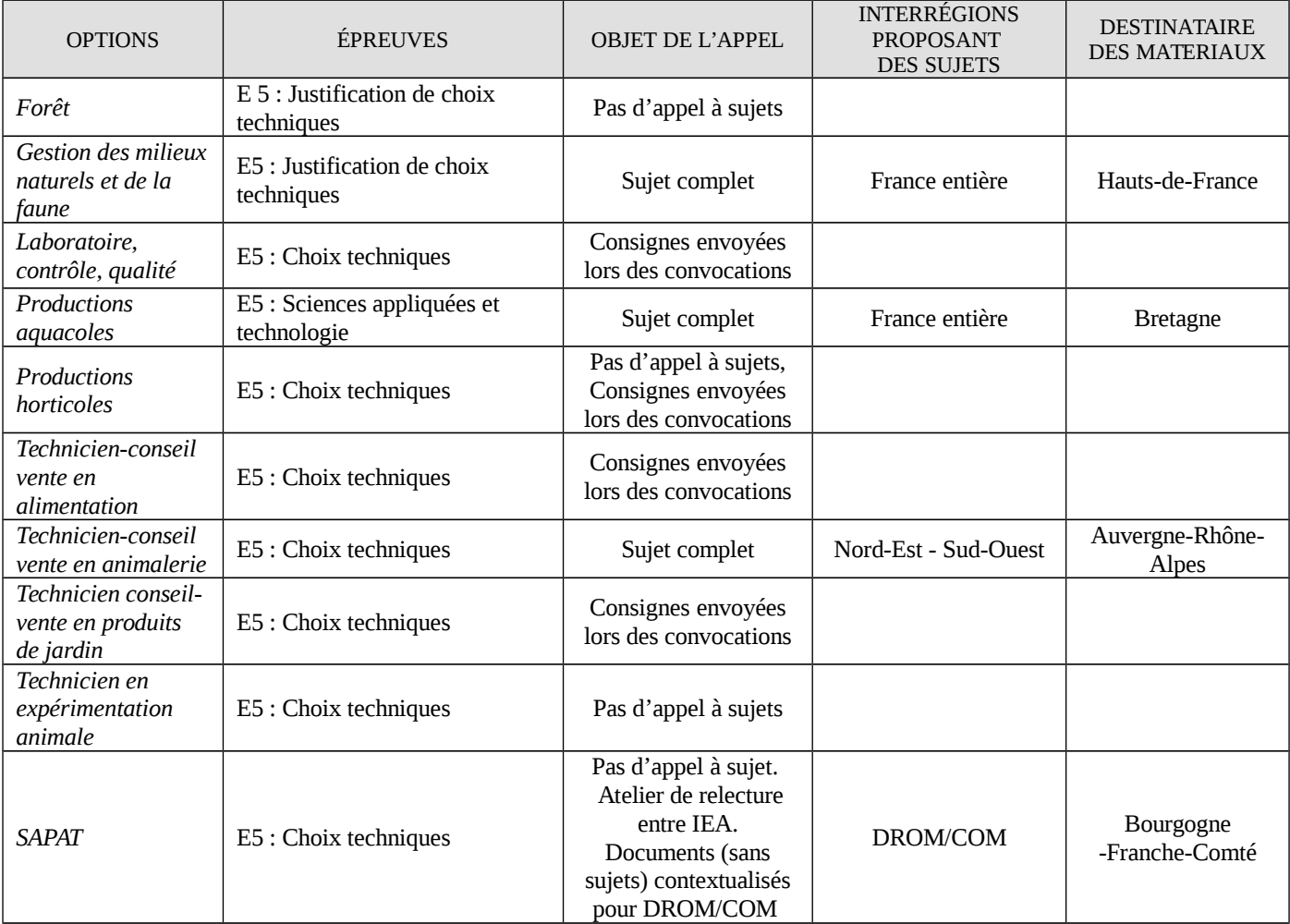

# **BTSA**

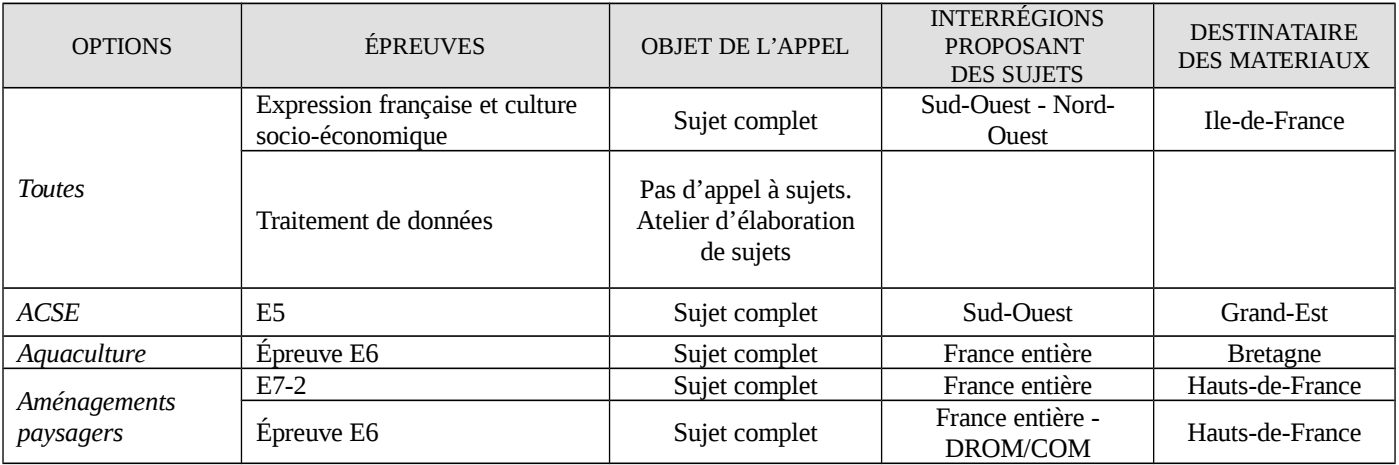

# **BTSA (suite)**

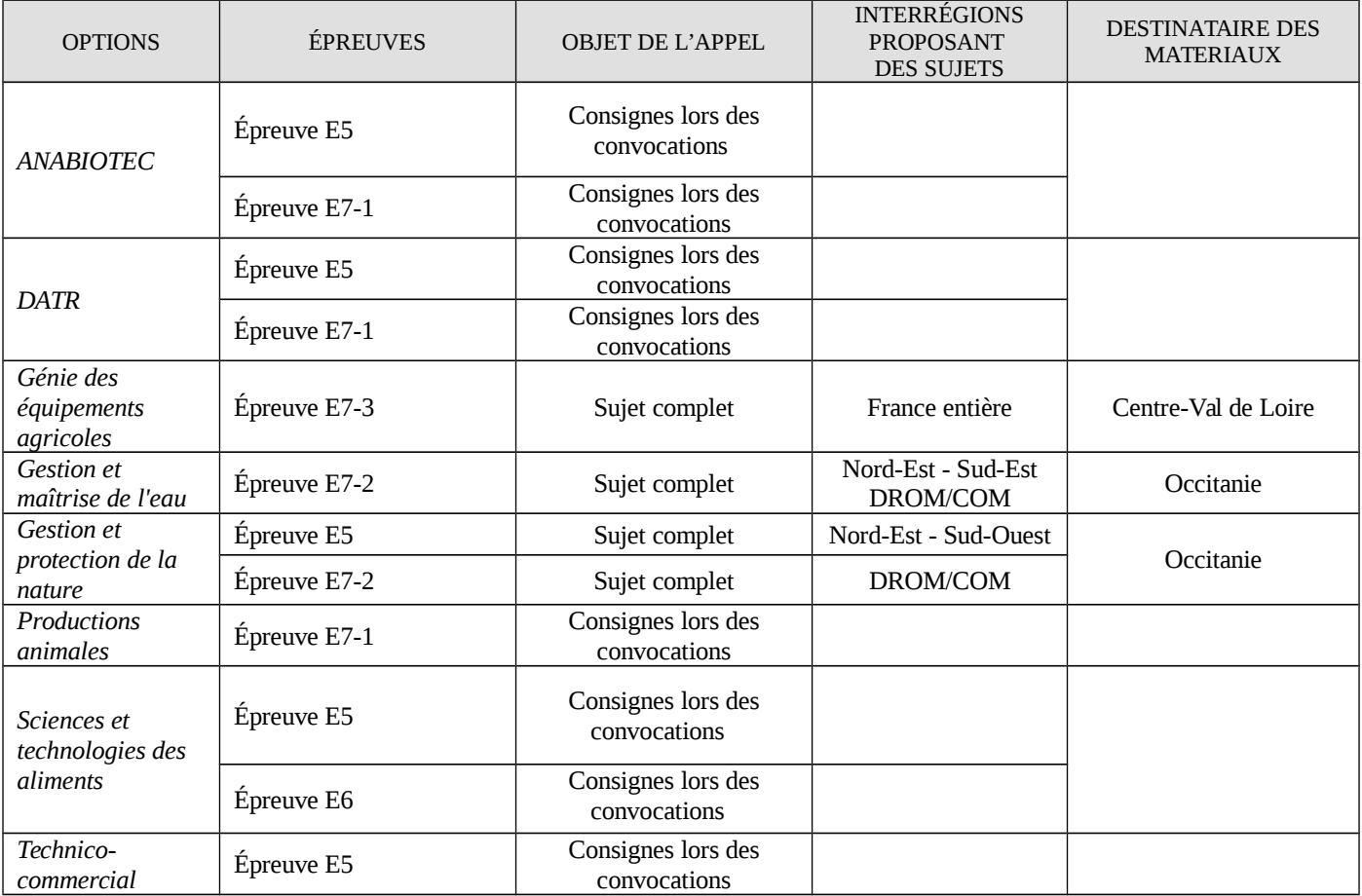

# **Régions responsables de sujets (RRS) et de l'organisation des commissions ou ateliers**

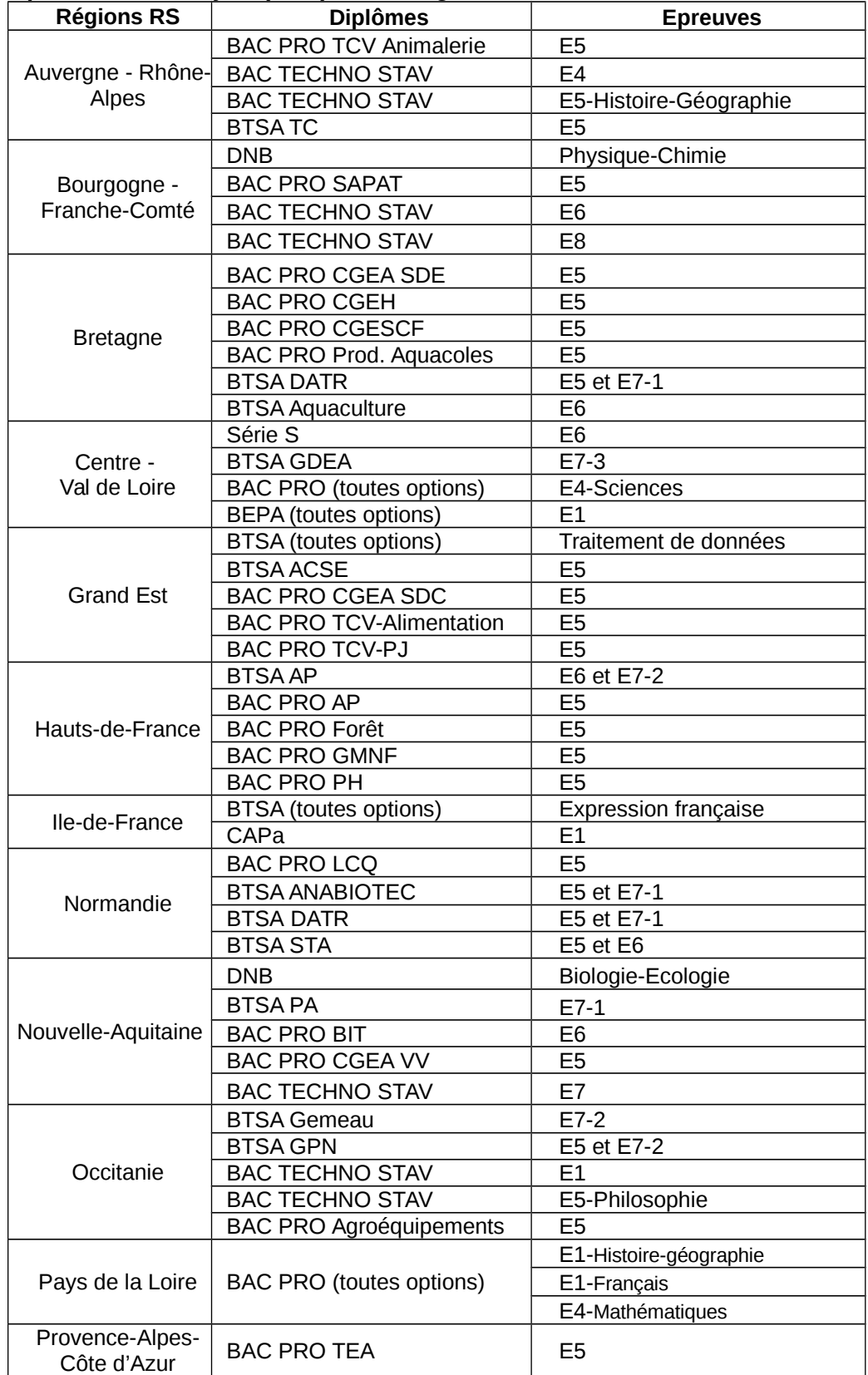

# **ANNEXE B :**

### **CONSIGNES GENERALES POUR L'ELABORATION DES SUJETS:**

- il est impératif de se référer aux référentiels de diplôme, aux programmes, et le cas échéant aux notes de services. Les sujets proposés doivent porter à titre principal sur la formation dispensée dans le cycle préparatoire à l'examen, mais peuvent aussi demander au candidat de réinvestir des connaissances fondamentales acquises antérieurement ;
- le cas échéant se référer également aux recommandations spécifiques proposées en annexe E, pour certaines épreuves ;
- le cas échéant, se référer également aux sujets zéro proposés par l'inspection et mis en ligne;
- les sujets doivent pouvoir être traités intégralement par un candidat de niveau moyen, pendant le temps imparti correspondant à la durée réglementaire de l'épreuve ;
- si les textes ne le mentionnent pas, il n'y a pas nécessité de proposer deux sujets au choix. En revanche, lorsque plusieurs modules ou plusieurs capacités sont évalués au travers de la même épreuve, les sujets portent, dans la mesure du possible, sur des thématiques transversales ;
- **il est interdit de proposer un sujet ou des éléments issus d'annales d'examens, de manuels ou de documents scolaires ;**

- la règle absolue du secret s'applique : **il est absolument interdit de divulguer les propositions fournies durant 3 ans** ;

- les sujets doivent obligatoirement être accompagnés d'un barème ou d'une grille d'évaluation précisant le mode de répartition des points et d'une information sur les documents et/ou les matériels que pourront utiliser les candidats lors de l'épreuve. Ces informations sont transmises aux candidats avec le sujet ;

- les sujets sont également accompagnés des indications de correction à destination des ateliers de correction. Ces indications permettent d'assurer l'harmonisation des corrections et la cohérence des sujets. Elles ne sont pas diffusables en dehors des ateliers de correction.

Les propositions seront systématiquement enregistrées sur support numérique **dans un format qui puisse être travaillé (y compris les graphiques, les cartes et autres illustrations…)** et transmises également en version papier (**si les documents comportent des cartes ou des graphiques avec des légendes en couleur, joindre l'original**) accompagnées de la fiche de proposition de sujet qui figure à l'annexe D de cette note de service.

Chaque support numérique ne contiendra les sujets que d'une seule épreuve, avec, le cas échéant, ses différentes parties.

Pour faciliter leur exploitation :

- les parties indépendantes d'un même sujet seront présentées sous format papier, dans des souschemises distinctes. Il y aura autant de sous-chemises que de parties indépendantes ;
- chaque chemise comprendra un seul sujet, les documents annexés, le barème ou grille d'évaluation et, le cas échéant, les indications de correction ou éléments de corrigés ;
- l'origine des données techniques ou scientifiques utilisées dans les énoncés sera obligatoirement précisée ;
- les documents annexés seront strictement référencés (auteur, origine, date, titre) et devront permettre une parfaite reproduction, ce qui impose en particulier de ne fournir que des documents sur fond blanc ou des photocopies d'excellente qualité ;
- la qualité des sujets étant directement liée à la qualité des documents fournis, il est indispensable de proposer soit **des documents originaux**, soit de « scanner » ces documents pour un traitement informatique sous format jpg ou gif. Les auteurs des sujets s'assureront que les documents fournis soient « reproductibles » en noir et blanc : éviter en particulier les documents qui comportent des dégradés de couleurs.

# **ANNEXE C**

# **CONSTRUCTION D'UNE PROPOSITION DE SUJET D'EPREUVE ECRITE**

Tout professeur, au sein d'une équipe pédagogique, est amené à concevoir des sujets d'épreuves écrites pour intégrer à son enseignement des moments où il évalue certaines capacités des apprenants : un sujet bien conçu permet à la fois à l'équipe pédagogique, au professeur et à l'apprenant de déceler les obstacles rencontrés et d'adapter les enseignements pour y remédier.

Tout professeur a obligation de répondre à la demande de propositions de sujets d'examen ou de concours ; la qualité des sujets proposés doit garantir la valeur de l'examen ou du concours ; la conception de ces sujets est un moment important de la réflexion didactique et a un effet en retour sur la conception de la formation dispensée en vue de la préparation à l'examen.

Cette fiche a pour objet d'aider les professeurs et les équipes à construire des sujets en conformité avec la lettre et l'esprit des programmes ; en conséquence elle constitue une aide pour conduire l'enseignement de chaque discipline ainsi que pour conduire les enseignements pluridisciplinaires. Pour les sujets à caractère professionnel et transversal, un seul sujet doit être proposé par l'équipe pédagogique, qui veillera à valoriser l'enseignement pluridisciplinaire.

La proposition de sujet doit comporter deux parties :

- Première partie : l'énoncé du sujet ;
- Deuxième partie : les indications de correction.

# **Première partie : l'énoncé du sujet**

L'énoncé du sujet doit être conforme au programme, lisible, complet, gérable par le candidat.

- La **conformité** aux objectifs, contenus et capacités des programmes et aux instructions pédagogiques signifie que :
	- les connaissances (savoirs et savoir-faire) ou capacités nécessaires pour traiter le sujet figurent dans le programme officiel ;
	- les capacités mises en œuvre pour répondre aux questions font partie de celles qui ont été effectivement développées chez l'apprenant au cours de la formation ;
	- les situations qui sont proposées dans le sujet ne sont pas nécessairement identiques à celles qui ont été traitées dans la formation préalable ;
	- on veillera à ce que le sujet couvre une partie suffisamment large du référentiel et vérifie la maîtrise d'acquis jugés essentiels. Certains sujets doivent être transversaux et inter modulaires ;
	- on veillera à proposer des documents récents et on fournira les références complètes de ces documents : titre de l'ouvrage (ou du périodique) dont il est tiré, auteur, éditeur, année de parution.
- La **lisibilité** signifie que :
	- le libellé du sujet doit être rédigé dans une langue simple, correcte et précise (tant pour l'orthographe que pour la syntaxe) ; sur le plan matériel, le texte sera dactylographié, sans abréviation ; la signification des sigles sera précisée ;
	- le contexte du sujet doit être clairement délimité, soit par un titre, soit par une phrase d'introduction ; les questions doivent être formulées de manière claire et précise : par exemple on formulera les questions en utilisant des verbes d'action à l'infinitif et en précisant le degré d'exigence attendu.
- Un énoncé **complet** signifie que :
	- toutes les données nécessaires sont fournies au candidat, ce qui n'interdit pas qu'il y ait des données superflues ;
	- si le sujet nécessite l'utilisation de documents annexes (plans, schémas, graphes, cartes, photographies), on veillera particulièrement à la qualité de leur présentation et à leur lisibilité ;
	- au plan matériel, on respectera les conditions de format, de pliage, de reproductibilité et on n'oubliera pas d'indiquer les références complètes du document.

 Un énoncé **gérable** par le candidat signifie que l'importance de chacune des questions ou des parties du sujet a été clairement définie ou déterminée a priori par l'auteur du sujet, et qu'elle est clairement indiquée au candidat : on notifiera sur le sujet, le nombre de points affectés à chaque question ou partie (le barème). Le candidat peut ainsi gérer efficacement son temps.

Doivent être également indiqués au candidat les points attribués à des compétences transversales (par exemple la rédaction).

# **Deuxième partie : les indications de correction**

Les indications de correction sont élaborées par les concepteurs de la proposition de sujet en même temps que le sujet lui-même ; leur première qualité doit donc être la cohérence avec l'énoncé du sujet.

Les indications de correction doivent comporter, pour chaque question :

- la réponse attendue ; lorsque plusieurs réponses sont possibles, on le précisera ;
- les diverses démarches ou approches possibles :
- la proposition de répartition des points entre divers éléments de la réponse : démarche, respect des consignes, résultats…
- les modalités de prise en compte d'erreurs typiques prévisibles.

Les niveaux d'exigence doivent être cohérents avec le niveau du test et avec le temps imparti pour traiter le sujet.

Les indications de correction sont à l'usage exclusif des ateliers de correction et permettent aux membres de ces ateliers d'harmoniser leurs pratiques.

Établies et transmises à cette fin unique, elles ne sauraient être diffusées hors de ce contexte.

Les **propositions** seront enregistrées sur support numérique **dans un format qui puisse être travaillé (y compris les graphiques, les images et autres illustrations…)** et accompagnées du document papier correspondant. Chaque support numérique **ne contiendra les sujets que d'une seule épreuve et la version papier figurera dans une chemise distincte par sujet**, avec ses différentes parties et les documents annexés.

Les propositions seront adressées à la RRS désignée, sous pli confidentiel, par l'intermédiaire du chef d'établissement.

Pour faciliter leur exploitation :

- les propositions parviendront accompagnées des fiches figurant à **l'annexe D** ;
- la sortie papier sera transmise, de préférence dans une chemise de couleur. Les couleurs suivantes seront utilisées : BEPA, CAPa : vert ; Bac Techno : violet, Bac Pro : orange ; BTSA : rose ;
- les éléments de corrigés et les indications de correction seront obligatoirement mentionnés :
- l'origine des données techniques ou scientifiques utilisées dans les énoncés sera obligatoirement précisée ;
- les documents annexés seront strictement référencés (origine, date, titre) et **devront permettre une parfaite reproduction**, ce qui impose en particulier de ne fournir que des documents sur fond blanc, ou des photocopies d'excellente qualité.

# **ANNEXE D**

# **FICHE DE PROPOSITION DE SUJET**

# **1 - Origine du sujet**

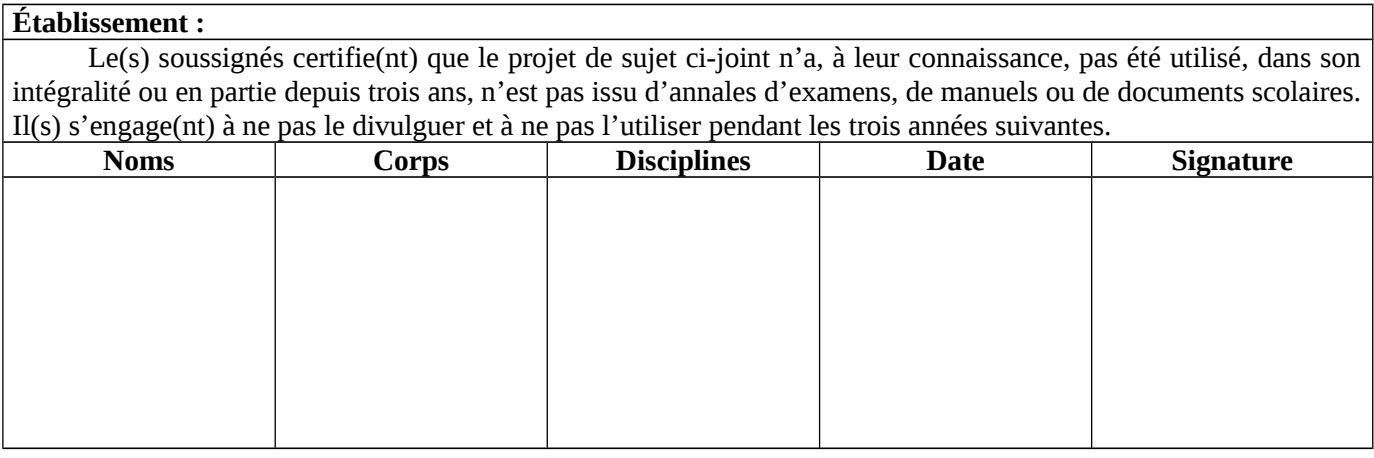

Vu et transmis, après vérification de conformité de cette proposition avec le référentiel et les textes réglementaires en vigueur.

**Le chef d'établissement** : **Date et cachet** :

# **2 - Présentation du sujet**

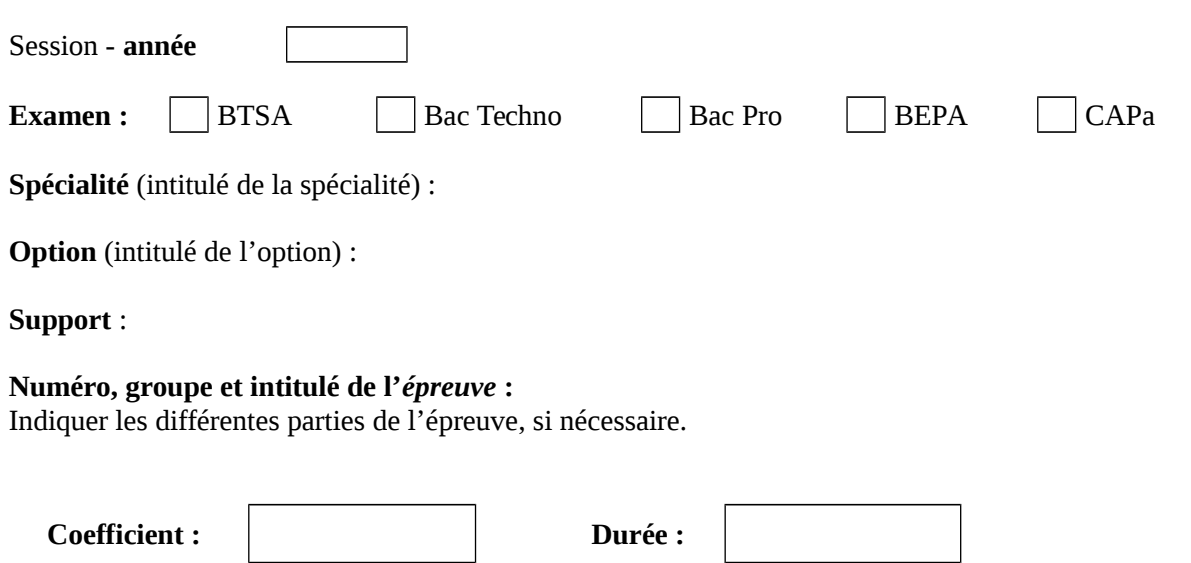

**Observations :**

# **3 - Énoncé du sujet et indications de correction**

Le sujet, les documents annexés (de qualité) et les indications de correction seront insérés dans une chemise (couleur référentiel) à laquelle seront joints la présente fiche complétée et le support numérique.

# **ANNEXE E**

# **RECOMMANDATIONS SPÉCIFIQUES**

### DNB

# **Épreuve de Sciences**

### **Partie PHYSIQUE-CHIMIE**

#### **Présentation du sujet - cahier des charges :**

Conformément aux textes réglementaires la définissant (cf : [http://www.chlorofil.fr/diplomes-et-referentiels/formations-et](http://www.chlorofil.fr/diplomes-et-referentiels/formations-et-diplomes/4e-et-3e-de-lea.html)[diplomes/4e-et-3e-de-lea.html\)](http://www.chlorofil.fr/diplomes-et-referentiels/formations-et-diplomes/4e-et-3e-de-lea.html), cette épreuve a une durée d'**une demi-heure**. Durant ce temps, les candidats auront à prendre connaissance de l'énoncé et du contexte de l'épreuve (documents, graphiques, schémas …), de s'en approprier les contenus et de répondre aux consignes et questions. Il s'agit donc de proposer des sujets répondant aux attendus de la **note de service** (accessible sur le site Chlorofil sus-cité) et dont la longueur et le volume permettront aux candidats de répondre favorablement au travail demandé durant le temps imposé.

La forme est donc celle d'un (ou deux à la rigueur) exercice(s) contextualisé(s) ou d'une situation problème.

Pour cela, le mode de questionnement doit être adapté. En rappel de la note de service, les **critères d'évaluation** sont :

*- maîtriser les compétences et connaissances prévues par les programmes ;*

*- pratiquer différents langages (textuel, symbolique, schématique, graphique) pour observer, raisonner, argumenter et communiquer ;*

*- exploiter des données chiffrées et/ou expérimentales ;*

*- analyser et comprendre des informations en utilisant les raisonnements, les méthodes et les modèles propres aux disciplines concernées* ;

#### **Forme :**

Sujet écrit :

### **Police : Arial 12 (Il s'agit bien de 12 pour cette épreuve)**

Chaque sujet (exercice ou partie) comportera :

- un bref chapeau introductif présentant le contexte général,

- un questionnement visant à vérifier le niveau scientifique du candidat en s'appuyant sur les cirières cités ci-dessus.
- des documents numérotés si besoin.

D'une manière générale, les questions sont formulées à l'aide un verbe d'action soigneusement choisi. Une mise en situation peut être proposée sur quelques lignes afin d'initier une question ou un questionnement.

Documents :

Ils sont relatifs à une (des) thématique(s) illustrée(s) par une ou des situations courantes, professionnelles ou scientifiques concrètes. Les documents doivent être de très bonne qualité, diversifiés, tant sur le fond que dans leur forme, en **évitant les textes longs**. Ils doivent contenir des informations utiles à la résolution des problèmes posés, le candidat doit pouvoir y mobiliser (ou remobiliser) des connaissances et des outils qu'il doit être en capacité de choisir. Le nombre de documents doit être adapté.

Il y a **obligation à indiquer la source** des documents proposés (ouvrage, site Internet,…). Il peut s'agir d'extraits, qui peuvent être partiellement modifiés (dans ce cas, indiquer « D'après… » avec la référence). Sinon, il faut indiquer que les documents ont été « élaborés pour les besoins de l'épreuve ».

On veille à la lisibilité des documents (typographie, photographies en noir et blanc,….), **surtout au tirage papier.**

On consultera avec profit **le sujet « zéro »** présenté dans le document d'accompagnement pour l'évaluation disponible sur le site chlorofil (cité infra)

Grille d'évaluation, notation :

Un exemple de grille (matrice avec exemples de critères et indicateurs) avec des repères pour la notation est fourni avec le sujet « zéro »

### **Partie BIOLOGIE-ECOLOGIE**

### **Structure du sujet**

Le sujet valide les compétences attendues en fin de cycle 4. Il prend appui sur une situation problème issue de la vie courante. Il peut adopter toutes les modalités possibles, y compris la forme de questionnaires à choix multiples, ou QCM. Il peut demander une prise d'initiative de la part du candidat. Il comporte au plus deux exercices indépendants.

Le nombre total de documents est limité à trois.

Le nombre total de questions est limité à dix.

### **Forme :**

**Police : Arial 12 (Il s'agit bien de 12 pour cette épreuve)**

Chaque exercice, ou chaque partie, est introduit par un court texte.

Les numéros des questions commencent par celle de l'exercice ou de la partie concerné : toute question de l'exercice ou de la partie 2 commence par 2.

Les questions validant des compétences, elles :

- ne comportent pas de données,
- débutent par un verbe d'action à l'infinitif.

Chaque question n'évaluant qu'une compétence, elle ne comporte qu'un seul verbe d'action à l'infinitif.

Les illustrations comportent obligatoirement une source précise : auteur, titre du support dont ils sont extraits, date de publication du support.

Les unités employées appartiennent au système MKSA.

Les points attribués à chaque question sont indiqués dans le sujet.

### **Evaluation des exercices**

Chaque sujet est accompagné d'indications d'évaluation :

- destinées aux correcteurs, qui précisent les attentes et qui proposent des éléments de correction ;
- destinées candidat, sur laquelle les résultats de ce dernier sont reportés.

L'évaluation mise en oeuvre est critériée. Elle prend en compte :

- les domaines du socle commun de compétences, de connaissances et de culture ;
- les savoir faire mobilisables de rang 1.

#### **1.1 Domaines et compétences du socle commun de compétences, de connaissances et de culture**

#### *Domaine 1 : les langages pour penser et communiquer*

Ce domaine comporte deux compétences évaluables dans la sous-partie de biologie - écologie :

- *comprendre, s'exprimer en utilisant la langue française à l'oral et à l'écrit* ;
- *comprendre, s'exprimer en utilisant les langages mathématiques, scientifiques et informatiques* Le candidat produit et utilise des représentations d'objets, d'expériences, de phénomènes naturels tels que schémas, croquis, maquettes, patrons ou figures géométriques. Il lit, interprète, commente, produit des tableaux, des graphiques et des diagrammes organisant des données de natures diverses.

### *Domaine 4 : les systèmes naturels et les systèmes techniques*

Ce domaine comporte une compétence évaluable dans la sous-partie de biologie - écologie :

- *mener une démarche scientifique pour résoudre un problème*
	- Le candidat sait mener une démarche d'investigation. Pour cela, il :
	- décrit et questionne ses observations ;
	- prélève, organise et traite l'information utile ;
	- formule des hypothèses, les teste et les éprouve ;
	- manipule, explore plusieurs pistes, procède par essais et erreurs ;
	- modélise pour représenter une situation ;
	- analyse, argumente, mène différents types de raisonnements ;
	- rend compte de sa démarche ;
	- exploite et communique les résultats de mesures ou de recherches en utilisant les langages scientifiques à bon escient.

### **1.2 Savoir – faire mobilisables**

En relation avec les compétences du socle commun de connaissances, de compétences et de culture, le sujet permet d'évaluer l'aptitude du candidat à mobiliser les savoir - faire de rang 1 acquis. Le tableau ci-dessous présente les quatre savoir - faire de rang 1 évaluables à l'écrit en biologie - écologie ainsi que des exemples de savoir - faire de rang 2 qui leurs sont associés. Les savoir - faire de rang 2 permettent d'opérationnaliser les savoir – faire de rang 1.

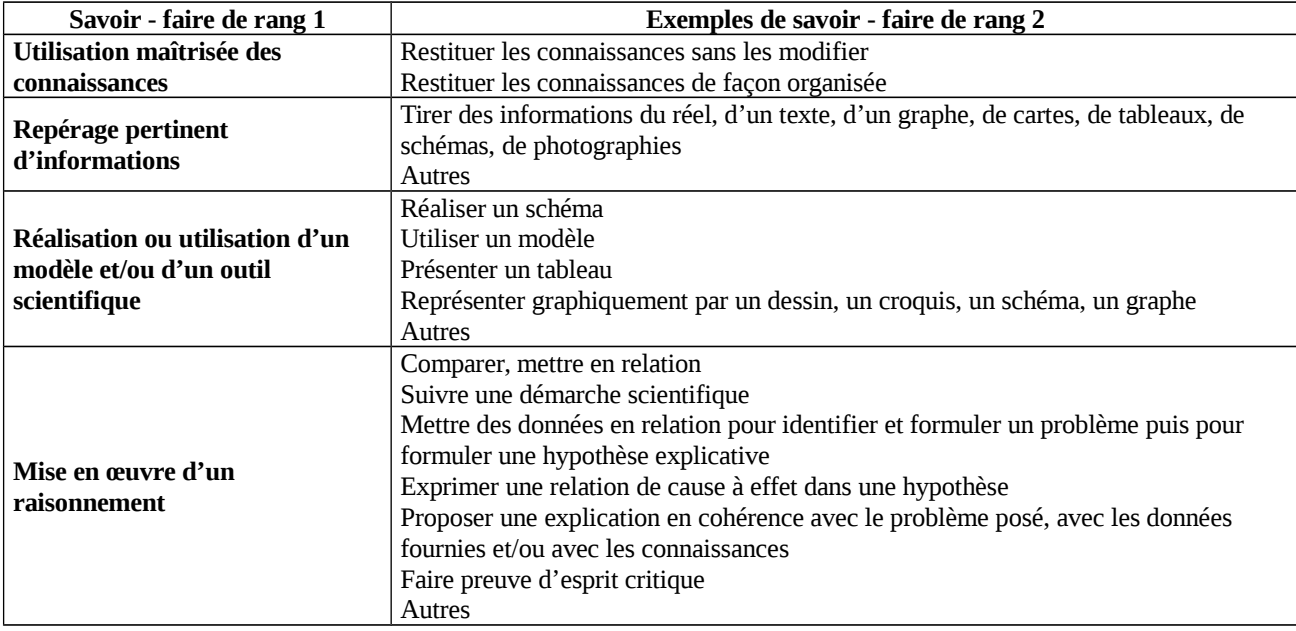

### **Documents de référence**

Un sujet zéro est disponible sur le site internet Chlorofil. Il est accompagné des grilles d'évaluation destinées au correcteur et au candidat

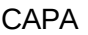

### **Épreuve C2**

Il est demandé aux professeurs de mathématiques concernés de fournir uniquement **deux exercices susceptibles de faire partie d'un sujet (représentant environ 12 points) sur deux thèmes distincts** en tenant compte des exemples de sujets des années récentes (disponibles sur chlorofil). Il est important que les propositions soient réalisées, dans la mesure du possible, par des enseignants ayant en charge des classes de CAPA.

# BACCALAURÉAT TECHNOLOGIQUE STAV

### **Épreuve E1 : Français:**

L'épreuve E1 s'appuie sur un corpus de trois textes littéraires qui répond en particulier aux critères suivants :

- les textes proposés ne sont pas déjà tombés lors d'examens précédents au MAAF ou au MEN (consulter pour ce faire les Annales dans Chlorofil) ;
- ils sont précisément référencés ;

ils sont d'une longueur raisonnable et, dans la mesure du possible, ils ne comportent pas de coupe.

Les questions de compréhension comportent obligatoirement une question de confrontation sur deux des trois textes du corpus et une question ponctuelle sur le troisième texte d'auteur qui n'est pas entré dans la confrontation. Deux sujets d'argumentation doivent être proposés sous la forme d'un essai et d'une écriture d'invention.

La police utilisée doit être : Arial de taille 11 pour le sujet et Arial de taille 10 pour la grille de correction.

Les propositions pourront être envoyées jusqu'au 3 juillet à la DRAAF Occitanie.

# **Épreuve E4**

Il est demandé aux professeurs de mathématiques concernés de fournir uniquement **deux exercices susceptibles de faire partie d'un sujet (représentant environ 10 points) , l'un sur les fonctions ou suites et l'autre sur les probabilités ou statistiques du nouveau référentiel** en tenant compte des exemples de sujets de la session précédente, des recommandations du document d'accompagnement et du document d'accompagnement thématique sur la nouvelle épreuve terminale (disponibles sur chlorofil). Il est important que les propositions soient réalisées, dans la mesure du possible, par des enseignants ayant en charge des classes de STAV.

La production d'exercices est très importante pour la commission de conception, ils sont une très bonne source d'inspiration, quelle que soit leur forme. Les propositions ne peuvent être reprises telles quelles, sont retravaillées par les concepteurs et beaucoup servent à des sujets de réserve qui sortent ultérieurement. Il est essentiel de créer des sujets originaux et surtout ne pas donner de sujets, partie de sujets déjà sortis ou pris dans un livre..

Les propositions pourront être envoyées jusqu'au 10 juillet à la DRAAF Rhône Alpes.

### **Epreuve E5 (Philosophie)**

L'épreuve E5 (philosophie) s'appuie sur deux textes d'auteurs sur le choix desquels il importe de vérifier les critères suivants **:** les textes proposés ne sont pas déjà tombés lors d'examens précédents au MAAF ou au MEN (consulter pour ce faire les

- Annales dans Chlorofil);
- ils sont précisément référencés :
- ils relèvent du champ philosophique : les textes de sociologie ou de psychologie sont à éviter ;
- ils s'inscrivent sans ambiguïté dans les notions et les couples de notions au programme ;
- ils se suffisent à eux-mêmes et ne sont pas marqués par la doctrine de l'auteur au point d'être illisibles par les élèves ;
- ils ne comportent pas de termes difficiles dont l'addition rende la lecture de l'extrait inaccessible aux élèves ;
- ils ne portent pas sur la définition d'un courant ou d'un mouvement philosophique (textes à réserver pour le cours) ;
- ils sont d'une longueur raisonnable : les textes trop courts (moins de dix lignes) sont difficiles d'accès et se prêtent moins aisément aux questions ;
- dans la mesure du possible, ils ne comportent pas de coupes ;
- ils comportent une thèse aisément identifiable, que celle-ci soit explicite ou implicite, et ne sont pas seulement illustratifs.

La police utilisée doit être : Arial de taille 11 pour le sujet et Arial de taille 10 pour la grille de correction.

Les propositions pourront être envoyées jusqu'au 3 juillet à la DRAAF Occitanie.

### **Épreuve E5 (Histoire-géographie)**

Les documents doivent être obligatoirement des documents-source (et non des récits d'historiens). Les articles de journaux sont acceptés en géographie notamment. Tous les documents doivent être reproductibles en couleur. Les thèmes ou le thème du sujets doi(ven)t être écrit(s) sur les Cd fournis avec la version papier.

# **Epreuve E6**

Les propositions se référeront aux sujets disponibles sur Chlorofil.

Depuis 2012, les sujets proposés comportent 3 parties :

- une première partie, notée sur 7 points, qui se rapporte à l'objectif « prendre en compte les dimensions économique et sociale de la société contemporaine » ;

- une deuxième partie, notée sur 7 points, relative à l'objectif « analyser les dynamiques des territoires ruraux » ;

- une troisième partie, notée sur 6 points, qui, à partir d'une thématique particulière, vise l'objectif général « identifier les enjeux économiques et sociaux liés à la place du monde rural dans la société ».

Si les deux premières parties, constituées chacune de plusieurs questions, permettent de mobiliser des références précises, la troisième partie, une seule question, constitue davantage un espace de réflexion.

Les documents proposés en annexes (au maximum 2 pages) doivent être récents et facilement accessibles.

# **Epreuve E7**

### **Elaboration des sujets**

Le sujet, construit autour d'un ou de plusieurs thèmes, comporte des questions portant sur les objectifs des deux modules M7-1 et M7-2. Il comporte obligatoirement :

- une question appelant la construction d'un exposé structuré, et permettant de vérifier l'acquisition de connaissances fondamentales inscrites au programme. Il s'agit ici d'exposer dans un texte scientifiquement correct, accompagné si nécessaire de représentations graphiques, des connaissances organisées selon un plan comprenant une introduction, un développement et une conclusion. Le développement pourra comprendre, selon la question posée, une ou plusieurs parties. L'objectif est de tester la capacité du candidat à organiser un exposé de ses connaissances d'une façon logique, claire et

précise. La qualité de l'expression scientifique et celle de l'illustration, quand elle est nécessaire, sont prises en compte dans la notation.

# *Cette question représente environ le quart de la notation.*

- Un ensemble d'autres questions privilégiant la réflexion, de préférence à partir de supports documentaires à exploiter, de nature analogue à ceux utilisés dans l'enseignement.

Les questions posées respectent les limites du référentiel et sont en accord avec le contenu des documents d'accompagnement. Selon les sujets, les questions porteront sur un thème commun, ou sur des thèmes différents.

Une question n'évalue qu'un seul des 4 critères d'évaluation. Si tous les critères doivent être évalués, ils ne le sont pas obligatoirement tous dans un seul sous-objectif.

# **Evaluation des sujets**

Une grille d'évaluation prenant en compte les critères d'évaluations définis : voir grille 1.

Une version simplifiée de la grille est jointe à chaque copie : voir grille 2.

Les sujets portent des éléments d'évaluation, sous forme d'une grille simplifiée : voir grille 3.

Remarque : les grilles 2 et 3 sont élaborées à partir de la grille 1.

# **Forme des sujets**

Ils sont écrits en ARIAL 11.

Chaque exercice ou partie de sujet comporte :

- un chapeau introductif présentant le contexte général ;
- un questionnement visant à vérifier le niveau scientifique du candidat : ses connaissances et savoir-faire, sa capacité à mobiliser des connaissances et des outils qui peuvent être fournis.
- Les questions comportent des verbes d'action soigneusement choisis afin de préciser exactement ce qui est attendu des candidats. Elles ne comportent pas de données. Elles ne comportent qu'un seul verbe d'action à l'infinitif.

Les numéros des questions commencent par celle de l'exercice ou de la partie concerné.

Les illustrations comportent obligatoirement une source précise : auteur, titre du support dont ils sont extraits, date de publication du support.

Les unités employées appartiennent au système MKSA.

Afin de faciliter la lecture et la compréhension des sujets par les candidats dyslexiques ou dysorthographiques :

- les parenthèses ne sont pas utilisées,
- les soulignements ne sont pas utilisés,
- les caractères italiques ne sont pas utilisés,
- les phrases sont courtes,
- les documents sont courts, ou bien structurés en petits paragraphes clairement séparés.

### **Forme des grilles d'évaluation**

Les indicateurs de correction ne comportent aucune notation inférieure à 0,25 point. Elles utilisent les grilles types fournies. Elles sont écrites en ARIAL 10.

# **Grille 1 : grille de correction destinée au correcteur**

# **Cette grille permet au correcteur d'évaluer chacune des copies dont il a la charge.**

**XXXX STAV – Epreuve E7 XXXX**

### **Indications de correction**

# **Un exemplaire de cette grille est remis à chaque correcteur**

**Remarques**

- **La notation n'est pas basée sur l'accumulation de mots clés, de réponses ou d'expressions attendues. Elle ne doit pas être subdivisée au 0,25ème de point. L'atteinte de chacun des 4 critères est évaluée de manière GLOBALE, et non pas parcellaire. Un candidat validant une très grande partie d'un critère, sans forcément que cela représente l'intégralité des questions s'y reportant, doit avoir le maximum des points alloués. A l'inverse, un candidat ne validant ce même critère que de façon très insuffisante, voire insignifiante, sans toutefois être strictement nulle, se verra allouer la note la plus basse.**
- **Un indicateur d'évaluation permet d'apprécier l'acceptabilité de la réponse fournie.**

# **Rappel : le barème global figurant sur le sujet est intangible, il ne peut en aucun cas être modifié**

- **\*** Exemples d'outil : calculs, protocoles, lecture de documents, schémas, graphes …
- Exemples de modèle : équations bilan, schémas fonctionnels, ...

### **Le nombre de lignes correspondant à chaque critère est adapté à chaque sujet.**

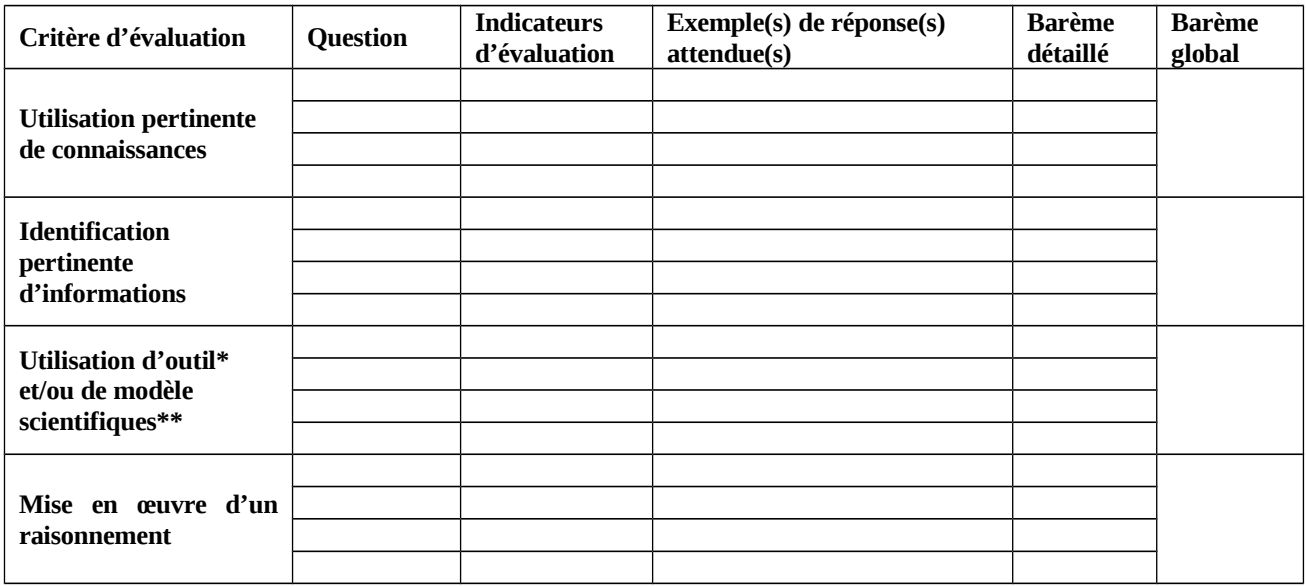

**Cette grille sert uniquement à récapituler les résultats obtenus par le candidat. Elle permet d'en conserver une trace écrite.** 

**XXXX STAV – Epreuve E7 XXXX**

Numéro d'anonymat :

**Note finale : / 20**

# **Grille d'évaluation du candidat**

**Un exemplaire de cette grille est joint à chacune des copies.**

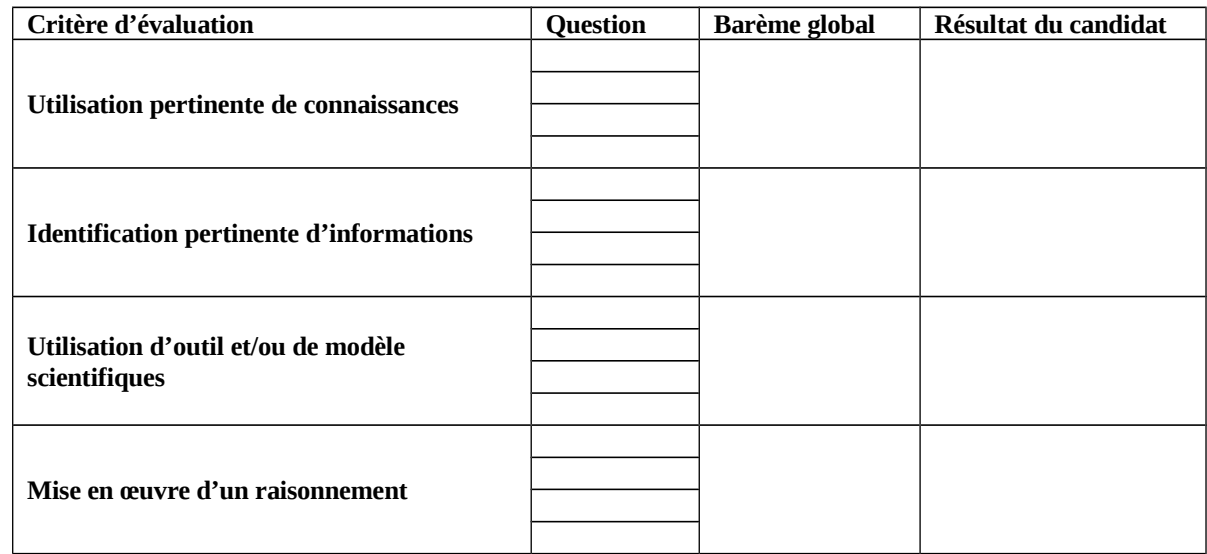

**Le nombre de lignes correspondant à chaque critère est adapté à chaque sujet.**

**Grille 3 : indications d'évaluation portées sur le sujet**

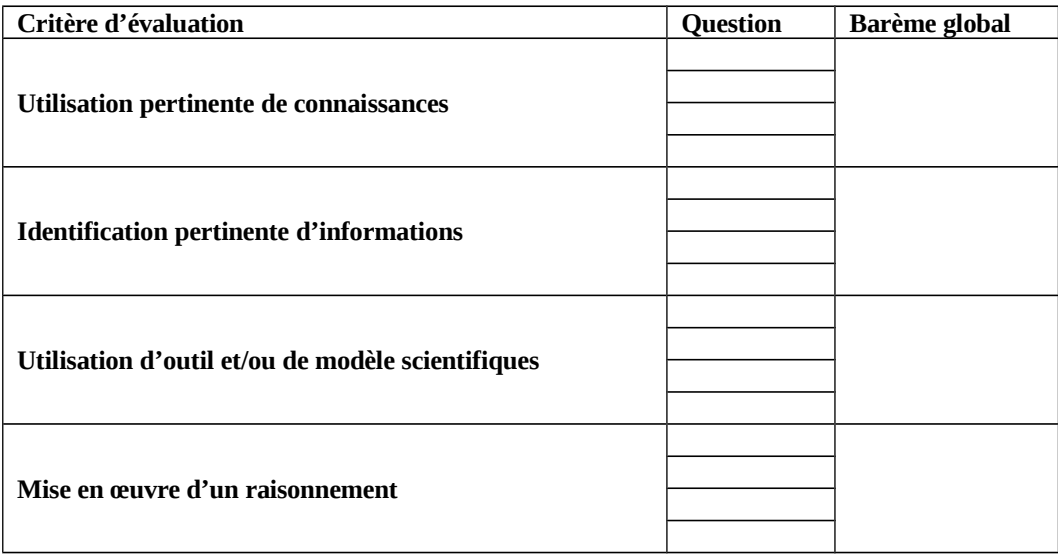

**Le nombre de lignes correspondant à chaque critère est adapté à chaque sujet.**

# **Épreuve E8**

### **Présentation du sujet**

Le sujet doit être conforme à la note de service de cadrage du 28 Mai 2013 (page 16). L'extrait concernant l'épreuve terminale E8 est rappelé en en-tête du document d'accompagnement thématique, et, ci-après.

Le document d'accompagnement thématique est disponible sur le site ChloroFil (<http://www.chlorofil.fr/>), à la page concernant la filière STAV (chemin : Diplômes et référentiels/Baccalauréat technologique, cliquer sur «Information en vigueur à partir de la rentrée 2013», le document se trouve dans le paragraphe : «Aide à l'évaluation».). Les grilles d'évaluation proposées serviront de maquettes pour les sujets à élaborer.

Les sujets qui ont été proposés à la session de 2015 (au nombre de 3) sont également accessibles en ligne sur le site ChloroFil : chemin : Diplômes et référentiels/Organisation des examens et délivrance des diplômes/Sujets des épreuves écrites des examens de l'enseignement agricole, ou par le lien direct : [http://www.chlorofil.fr/diplomes-et-referentiels/organisation-des-examens-et](http://www.chlorofil.fr/diplomes-et-referentiels/organisation-des-examens-et-delivrance-des-diplomes/sujets-des-epreuves-ecrites-des-examens-de-lenseignement-agricole.html)[delivrance-des-diplomes/sujets-des-epreuves-ecrites-des-examens-de-lenseignement-agricole.html](http://www.chlorofil.fr/diplomes-et-referentiels/organisation-des-examens-et-delivrance-des-diplomes/sujets-des-epreuves-ecrites-des-examens-de-lenseignement-agricole.html) Ils donnent, en particulier, une idée du calibrage des sujets à élaborer en termes de volume et de longueur

### **Cahier des charges:**

La phrase de la note de service : *Toutefois les savoirs et les savoir-faire requis dans les items 1.1.1, 1.1.3, 1.2.1, 2.1, 2.2.1, 2.3, 2.4.1 et 2.6 ne pourront constituer le ressort exclusif de cette épreuve* indique que les savoirs et savoir faire des items cités ne pourront faire l'objet (exclusif) de questions à l'examen. Ainsi, pas exemple, l'oxydoréduction (item 1.1.3 du programme de 1<sup>e</sup> STAV) ne pourra faire l'objet de questionnement à l'examen. Toutefois les dosages ayant une réaction d'oxydoréduction comme support ne sont pas exclus à condition que l'on donne toutes les informations qui permettent d'exploiter le dosage pour répondre à une question pertinente (équation chimique ajustée, nature des éléments permettant de repérer le point équivalent etc.)

Par ailleurs, l'esprit du nouveau référentiel invite à faire évoluer le mode d'évaluation et par conséquent le mode de questionnement, également. Il ne doit plus viser uniquement (ou majoritairement) à évaluer une restitution systématique et étendue de savoirs et savoir-faire, mais doit permettre de montrer en quoi les apports et les raisonnements mis en œuvre en physique-chimie sont une aide précieuse dans la prise de décision scientifique ou technique et dans l'explication de phénomènes ou de faits de la vie courante ou professionnelle. La contextualisation ne doit pas être uniquement un habillage creux.

### **Forme :**

 Sujet écrit : Le sujet comportera de la physique et de la chimie. Une répartition strictement équivalente des points (10 et 10) n'est pas une obligation, on peut moduler en 9 et 11 ou en 8 et 12 (ou réciproquement). Idéalement, il est satisfaisant que la contextualisation soit la même pour la physique et la chimie, mais, là encore, ce n'est pas obligatoire. De même, on peut concevoir un sujet composé d'exercices indépendants (à condition que cela ne génère pas une multitude de documents et un émiettement des questionnements).

Il est recommandé de diversifier les parties du référentiel questionné, il n'est pas souhaitable, ni obligatoire que tout le programme de terminale soit « balayé » de façon systématique.

Chaque exercice ou partie comportera :

- un titre citant la thématique problématisée choisie :
- un rapide chapeau introductif présentant le contexte général ;
- un questionnement visant à vérifier le niveau scientifique du candidat : ses connaissances et savoir-faire, sa capacité à mobiliser des connaissances et des outils qui peuvent être fournis.

D'une manière générale, les questions sont formulées à l'aide d'un verbe d'action soigneusement choisi. Une mise en situation peut être proposée sur quelques lignes afin d'initier une question ou un questionnement.

 Nombre de questions : Il n'est pas imposé. Toutefois, il est important de se questionner sur le temps nécessaire à l'appropriation du sujet par les candidats (longueur et variétés des documents, difficulté des problématiques évoquées), ainsi que du temps nécessaire (en moyenne) pour traiter une question de façon satisfaisante. Le nombre de questions proposées devra alors être pris en compte en conséquence pour une durée d'épreuve de 2 heures.

 Documents : Ils sont regroupés, en fin ou en début d'exercice et sont relatifs à une thématique illustrée par une ou plusieurs situations courantes, professionnelles ou scientifiques concrètes. Les documents sont diversifiés, tant sur le fond que dans leur forme, en limitant les textes longs. Ils contiennent des informations utiles à la résolution des problèmes posés, le candidat doit pouvoir y mobiliser (ou remobiliser) des connaissances et des outils qu'il doit être en capacité de choisir. À ce titre, des informations non utiles peuvent également être données.

Note : Il y a obligation à indiquer la source des documents proposés (ouvrage, site Internet,…). Il peut s'agir d'extraits, qui peuvent être partiellement modifiés (dans ce cas, indiquer « D'après… », avec la référence).

 Support : Dans la mesure du possible les sujets seront dactylographiés en Word® (les documents créés avec Open-office® sont très difficiles à utiliser par le service des examens du ministère). La police doit être : Arial de taille 11 pour le sujet et Arial de taille 10 pour la grille de correction.

### **Modalités**

Capacités visées :

Contrairement aux diplômes de baccalauréat professionnel et de BTSA, le baccalauréat STAV ne possède pas de référentiel de certification, le terme « capacités » s'entend donc ici dans son sens général, cependant, on peut dégager du référentiel de formation (figurant dans l'arrêté du 26 février 2013) un certain nombre de critères d'évaluation :

- identification et/ou restitution de connaissances et d'informations utiles ;
- utilisation et/ou production d'outils (par exemple : protocoles, schémas, graphiques …) ;
- établissement et/ou utilisation de modèles (par exemple : équations chimiques, différentes formules de molécules, vecteurs, schémas fonctionnels …) ;
- mise en œuvre d'un raisonnement pour expliquer un fait scientifique ou répondre à une problématique ;
- communication (cette capacité est transversale et s'apprécie au travers des critères précédents).

# BACCALAURÉAT PROFESSIONNEL

### **BACCALAURÉAT PROFESSIONNEL Option : Toutes**

### **Épreuve E1 : Histoire-géographie :**

Les documents doivent être obligatoirement des documents-source (et non des récits d'historiens). Les articles de journaux sont acceptés en géographie notamment. Tous les documents doivent être reproductibles en couleur. Les thèmes ou le thème du sujets doi(ven)t être écrit(s) sur les supports numériques fournis avec la version papier.

# **Épreuve E1 : Français:**

L'épreuve s'appuie sur un texte littéraire de cinquante lignes au maximum et répond en particulier aux critères suivants :

- **Il n'a été utilisé ni dans le manuel Bac Pro édité chez Vuibert/Educagri ni lors d'examens précédents au MAAF ou au MEN** (Cf. annexe C) ;
- il est précisément référencé ;
- il appartient aux XVIIIème, XIXème, XXème ou XXIème siècles ;
- il ne comporte pas de coupes.

### **BACCALAURÉAT PROFESSIONNEL Option : SAPAT**

### **Épreuve E5**

Le sujet doit être réalisé en interdisciplinarité (ESF, Bio, ESC) et non trois disciplines juxtaposées. Le sujet prend appui sur une situation professionnelle.

L'épreuve E 5 certifie la capacité C 5 du référentiel de certification :

- **Analyser les besoins des personnes liés à une activité de service**
- La capacité C 5 comporte trois capacités intermédiaires :
- **C 5.1 Repérer les caractéristiques socioculturelles des personnes en milieu rural.**
- **C 5.2 Caractériser les conséquences des pathologies liées au handicap, à la vieillesse, à la maladie et aux conduites à risques.**
- **C 5.3 Repérer les besoins des personnes dans leur environnement juridique, social et familial.**

Cette épreuve ponctuelle terminale écrite est adossée au module MP1, y compris les objectifs pluridisciplinaires.

### **Construction des sujets**

Le sujet est réalisé en interdisciplinarité (ESF, Bio, ESC). Il n'est pas constitué de trois parties disciplinaires juxtaposées. Le sujet prend appui sur une situation professionnelle.

Deux sujets « zéro » peuvent être consultés sur chlorofil.

### **Contenu des sujets**

- L'épreuve E5 est une **épreuve intégrative**.**et non une juxtaposition de trois disciplines**
- Elle prend appui sur **un ou plusieurs document(s)** présentant **une ou des situation(s) professionnelles(s)** relative(s) au service à la personne.
- Elle porte sur des savoirs associés de Biologie humaine, d'ESC et d'ESF.
- Les limites de connaissances sont celles du référentiel de formation.

- L'importance relative des trois champs disciplinaires concernés dans l'évaluation est en lien avec leurs horaires respectifs dans le module MP1, sans qu'une stricte proportionnalité ne soit visée. Elle peut donc varier d'une épreuve à l'autre. Elle peut être différente, si les spécificités du sujet rendent sa modification nécessaire.

- Une grille d'évaluation avec des critères d'évaluation est fournie avec chaque sujet.
- Le nombre de questions de restitution de connaissances est limité. Elles doivent servir d'appui à la sous capacité visée
- La part du questionnement qui permet d'évaluer la possibilité du **Raisonner** est d'au moins 35%.
- Une question ne teste qu'un seul des 4 critères d'évaluation.

### **Evaluation des sujets**

- Une grille de correction : voir grille 1.
- Une version simplifiée de la grille de correction est jointe à chaque copie : voir grille 2.
- Les sujets portent les éléments d'évaluation, sous forme d'une grille d'évaluation simplifiée : voir grille 3. Remarque : les grilles 2 et 3 sont élaborées à partir de la grille 1.

### **Forme des sujets**

- **Ils sont obligatoirement fournis sous forme numérique.**
- Ils sont écrits en ARIAL 11.
- Ils portent une grille d'évaluation indiquant la compétence validée par chacune des questions.
- Les disciplines ne sont pas indiquées sur les sujets.

Ils sont accompagnés d'indication de corrections rédigées en ARIAL 10 dont la forme est identique à celle utilisée pour

- les indicateurs de correction des sujets 0.
- Chaque exercice, ou chaque partie, est introduit par un court texte précisant le contexte.
- Les numéros des questions commencent par celle de l'exercice ou de la partie concernés : par exemple toute question de
- l'exercice ou de la partie 2 commence par 2.
- Les questions validant des capacités,
- ne comportent pas de données,
- débutent par un verbe d'action.
- .Chaque question ne comporte qu'un verbe d'action à l'infinitif ou à l'impératif.

Les illustrations comportent obligatoirement une source précise : auteur, titre du support dont ils sont extraits, date de publication du support.

- Les illustrations sont fournies **en noir et blanc**. et scannées afin de mesurer la faisabilité

- Les documents sont clairs, lisibles, **aisément photocopiables en noir et blanc**. Ils portent **obligatoirement** une référence complète.

En biologie, les unités employées appartiennent au système MKSA.

#### **Forme des grilles d'évaluation**

- Elles utilisent les grilles types fournies.
- Elles sont écrites en ARIAL 10.
- Les capacités intermédiaires sont indiquées.

#### **Grille 1 : grille de correction destinée au correcteur**

#### **Cette grille permet au correcteur d'évaluer chacune des copies dont il a la charge.**

**XXXX Métropole Baccalauréat professionnel Service aux personnes et aux territoires Grille de correction destinée au correcteur**

### **Un exemplaire de cette grille est remis à chaque correcteur**

### **Capacité évaluée : C5- Analyser les besoins des personnes liés à une activité de service**

#### **Remarques :**

La notation n'est pas subdivisée au 0,25<sup>ème</sup> de point. L'atteinte du niveau de chacun des 4 critères est évaluée de manière GLOBALE, et non pas parcellaire. Un candidat ayant atteint une très grande partie d'un critère, sans forcément que cela représente l'intégralité des questions s'y reportant, doit avoir le maximum des points alloués. A l'inverse, un candidat ne l'ayant atteint que de façon très insuffisante, voire insignifiante, sans toutefois être strictement nulle, se verra allouer la note la plus basse.

### **Rappel : le barème figurant sur le sujet est intangible, il ne peut en aucun cas être modifié**

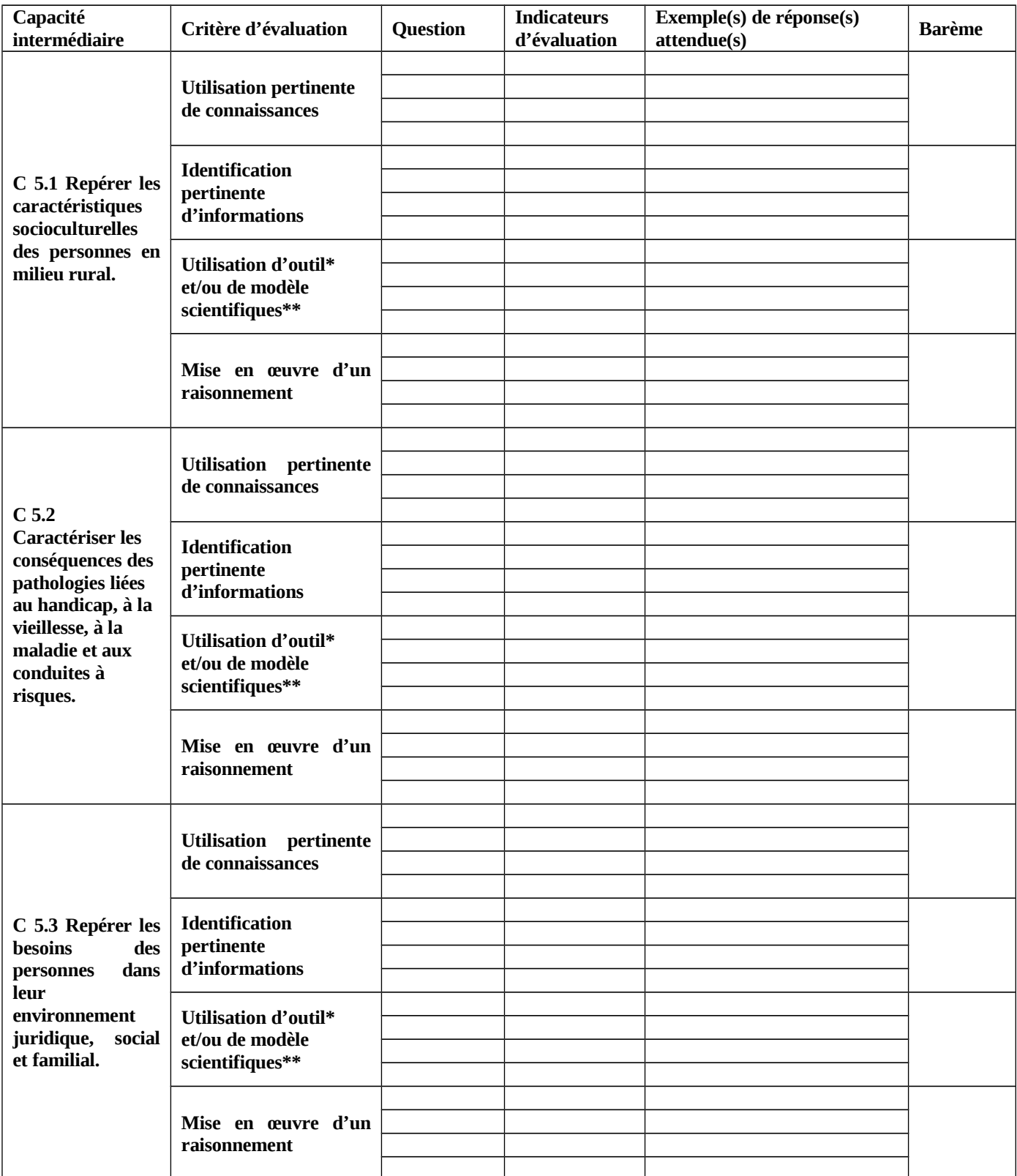

**\* EXEMPLES D'OUTIL : CALCULS, PROTOCOLES, LECTURE DE DOCUMENTS, SCHÉMAS, GRAPHES …**

Exemples de modèle : équations bilan, schémas fonctionnels, ...

**Le nombre de lignes correspondant à chaque critère est adapté à chaque sujet.**

### **Grille 2 : grille d'évaluation du candidat**

**Cette grille sert uniquement à récapituler les résultats obtenus par le candidat. Elle permet d'en conserver une trace écrite.** 

XXXX **Métropole Baccalauréat professionnel Services aux personnes et aux territoires** Numéro d'anonymat :

**Note finale : / 20**

**Grille d'évaluation du candidat**

**Un exemplaire de cette grille est joint à chacune des copies au moment de la correction. Capacité évaluée : C5- Analyser les besoins des personnes liés à une activité de service**

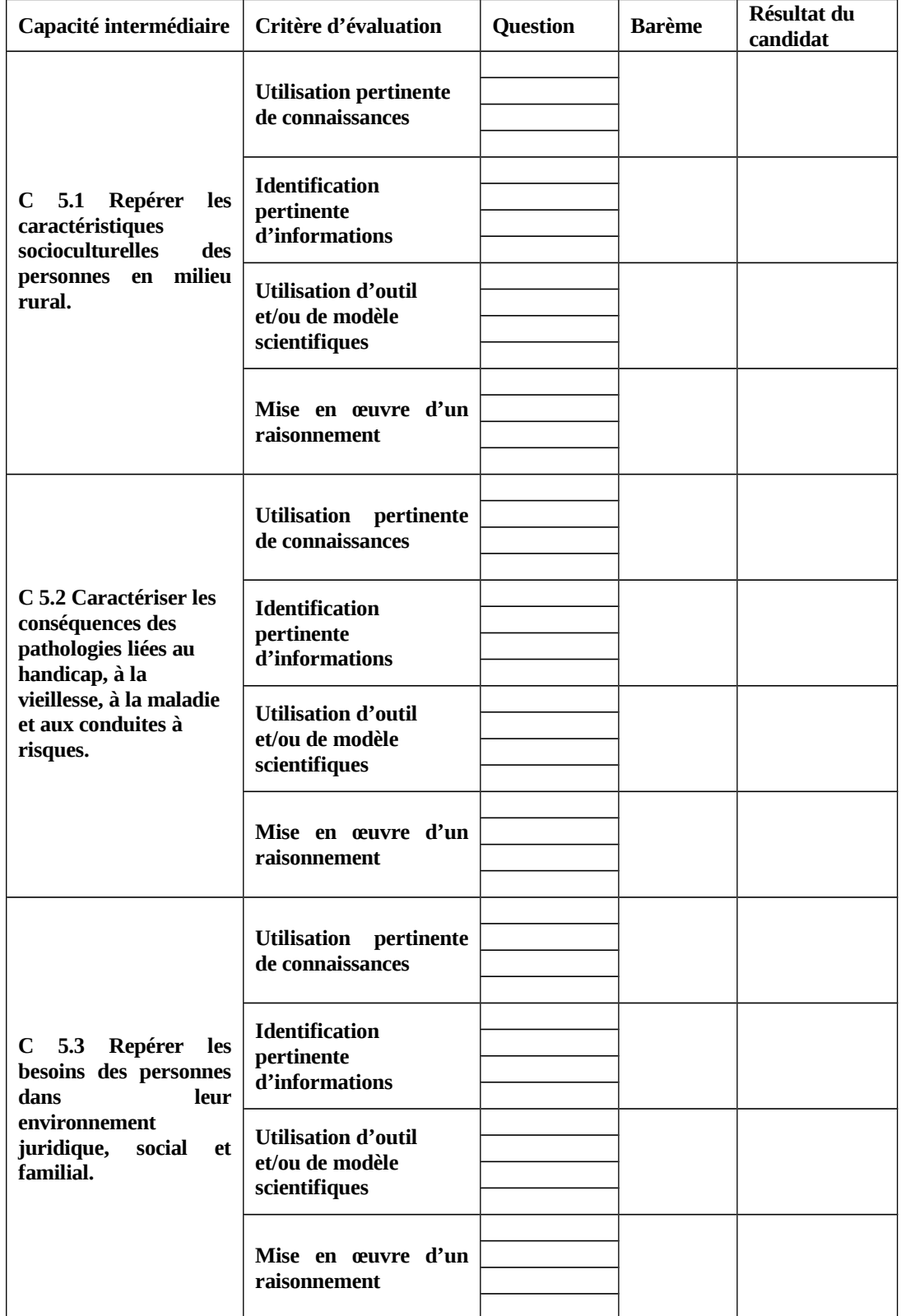

**Le nombre de lignes correspondant à chaque critère est adapté à chaque sujet.**

# **Grille 3 : indications d'évaluation portées sur le sujet**

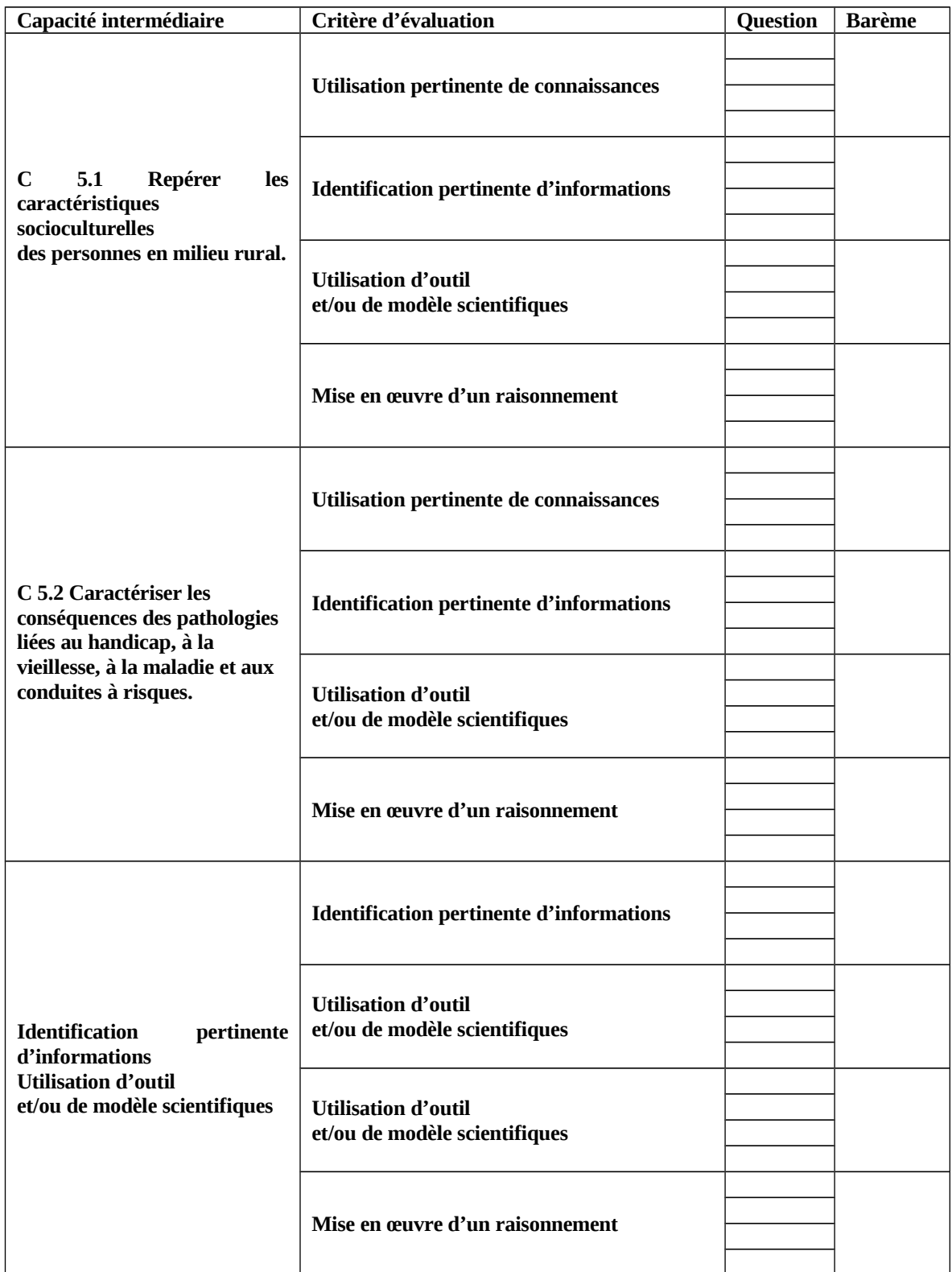

**Le nombre de lignes correspondant à chaque critère est adapté à chaque sujet.**

# **BACCALAURÉAT PROFESSIONNEL Option : CGEH**

### **Épreuve E5**

Le sujet E5 s'appuie sur des situations professionnelles qui s'inscrivent dans le champ du référentiel de diplôme et présentent un intérêt au-delà des particularités régionales. Il correspond à l'enseignement conduit principalement dans le module MP4 et vise à évaluer l'atteinte de la capacité **C5** : *Justifier des choix techniques liés à la conduite des activités hippiques*.

Ce sujet fait appel à des connaissances techniques **et** biologiques.

Il s'articule, si possible, autour d'un ou de deux thème(s) intégrant tous les objectifs de zootechnie - hippologie relatifs à l'élevage et la gestion technique d'une cavalerie d'une part et au comportement et fonctions sensorielles permettant de raisonner le travail d'autre part.

La nature du sujet doit permettre d'évaluer des connaissances techniques et scientifiques mais surtout des capacités de raisonnement, d'analyse et éventuellement de prise de décisions dans un contexte professionnel Il est important de proposer des études de cas contextualisées et de ne pas se limiter à des questions de cours.

Ainsi, les équipes fournissent une proposition qui permet de bâtir des études de cas contextualisées.

L'équipe, dans sa proposition :

- Précise le ou les **thème**(s) supports choisi(s) ;
- Précise la ou les **problématique**(s) retenue(s) ;
- Décrit le **contexte** dans lequel le candidat doit se situer pour aborder la problématiques,
- Inclut obligatoirement des **documents** exploitables récents et référencés en privilégiant les documents visuels : schémas, tableaux, articles de presse… (liste non exhaustive ci-après) ;

Indique les principales attentes vis-à-vis du candidat.

- Parmi ces documents, on peut trouver (liste non exhaustive) :
- Données techniques d'élevage.
- Extraits de la presse spécialisée,
- Résultats de compétitions, de courses,
- Références locales.
- Résultats d'expérimentation,
- Extrait d'ouvrages scientifiques, de revues techniques ou supports professionnels.

# **BACCALAURÉAT PROFESSIONNEL CGEA Option SDE**

# **Épreuve E5**

Le sujet E5 s'appuie sur des situations professionnelles qui s'inscrivent dans le champ du référentiel de diplôme et présente un intérêt au-delà des particularités régionales. Il correspond à l'enseignement conduit principalement dans le module **MP51** et vise à évaluer l'atteinte de la capacité C5 *: Mobiliser les connaissances scientifiques et techniques nécessaires à la conduite de la production*.

Ce sujet fait appel à des connaissances techniques **et** biologiques.

Il s'articule, si possible, autour d'un ou de deux thème(s) intégrant tous les objectifs de zootechnie générale.

La nature du sujet doit permettre d'évaluer des connaissances techniques et scientifiques mais surtout des capacités de raisonnement, d'analyse et éventuellement de prise de décisions dans un contexte professionnel. Il est important de proposer des études de cas contextualisées et de ne pas se limiter à des questions de cours.

Ainsi, les équipes fournissent une proposition qui permet de bâtir des études de cas contextualisées.

L'équipe, dans sa proposition :

- Précise le ou les **thème**(s) supports choisi(s) ;
- Précise la ou les **problématique**(s) retenue(s) ;
- Décrit le **contexte** dans lequel le candidat doit se situer pour aborder la problématiques,
- Inclut obligatoirement des **documents** exploitables récents et référencés en privilégiant les documents visuels : schémas, tableaux, articles de presse… (liste non exhaustive ci-après) ;
- Indique les principales attentes vis-à-vis du candidat.

Parmi ces documents, on peut trouver (liste non exhaustive) :

- Données techniques d'élevage,
- Extraits de la presse spécialisée,
- Résultats de compétitions, de courses,
- Références locales,
- Résultats d'expérimentation,

### **BACCALAURÉAT PROFESSIONNEL Option Productions horticoles**

#### **Épreuve E5 : choix techniques**

L'épreuve valide la capacité C5 : Raisonner des choix techniques liés à la conduite d'un processus de production horticole C5.1- Présenter les relations entre les composantes de l'agrosystème horticole et les modes de conduite des productions C5.2 - Raisonner les interventions techniques

Le sujet présente une ou plusieurs situations contextualisées dans le domaine de la production horticole (productions florales, légumières, arboriculture fruitière et pépinières). La compréhension du sujet doit être accessible à tout candidat quel que soit le ou (les) support(s) professionnel(s) choisi(s). Il est composé de plusieurs documents indépendants de natures variées : articles techniques, technologiques à orientation scientifique, schémas, tableaux d'analyse, de résultats, de courbes… La (ou les) problématique(s) proposée(s) au travers des documents doit apparaître clairement et doit permettre de définir le thème du sujet qui sert de fil conducteur pour le questionnement.

### **BACCALAURÉAT PROFESSIONNEL Option AGROEQUIPEMENT**

### **Épreuve E5**

Le sujet est pluridisciplinaire sur un thème unique : Agroéquipement/Sciences physiques. Cette épreuve de 2H30 et de coefficient 2 valide la capacité C5 : Caractériser le fonctionnement des matériels, équipements et outils en situation professionnelle

- C5.1 : caractériser les éléments constitutifs du matériel, équipements et outils.
- C5.2 : justifier les caractéristiques fonctionnelles des machines en mobilisant les connaissances en mécanique, hydraulique, électricité, automatismes et thermodynamique.

Les propositions de sujet seront numérisées sur CD ou DVD (sujets ainsi que tous les documents originaux utilisés pour les schémas). Les sujets s'appuient sur des situations professionnelles qui s'inscrivent dans le champ du référentiel du diplôme et présente un intérêt national au-delà des particularités régionales. Une machine doit être choisie comme support de l'épreuve. Les questions doivent être regroupées en plusieurs parties (mécanique, électricité, hydraulique, transmissions…) . Elles doivent être diversifiées pour que les candidats puissent être évalués sur plusieurs critères : l'utilisation pertinente de connaissances, la mise en œuvre d'un raisonnement, l'utilisation d'outils ou de modèles scientifiques, l'identification pertinente d'informations dans les documents fournis avec le sujet..

# **BACCALAURÉAT PROFESSIONNEL CGEA Option SDC**

### **Épreuve n°5 : SCIENCES APPLIQUEES et TECHNOLOGIE**

Capacité visée par l'épreuve E5 : C5 – Mobiliser les connaissances scientifiques et techniques nécessaires à la conduite de la production.

C5-1 : Mettre en relation le fonctionnement du peuplement végétal avec les états du milieu

C5-2 : Raisonner les interventions techniques sur une culture.

Le sujet E5 s'appuie sur des situations professionnelles qui s'inscrivent dans le champ du référentiel de diplôme et présente un intérêt au-delà des particularités régionales. Il s'articule, si possible, autour d'un ou de deux thème(s).

La nature du sujet doit permettre d'évaluer des connaissances techniques et scientifiques mais surtout des capacités de raisonnement, d'analyse et éventuellement de prise de décisions dans un contexte professionnel. Il est important de proposer des études de cas contextualisées et de ne pas se limiter à des questions de cours.

Ainsi, les équipes fournissent une proposition qui permet de bâtir des études de cas contextualisées.

L'équipe, dans sa proposition :

- Précise le ou les **thème**(s) supports choisi(s) ;
- Précise la ou les **problématique**(s) retenue(s) ;
- Décrit le **contexte** dans lequel le candidat doit se situer pour aborder la problématiques,
- Inclut obligatoirement des **documents** exploitables récents et référencés en privilégiant les documents visuels : schémas, tableaux, articles de presse… (liste non exhaustive ci-après) ;
- Indique les principales attentes vis-à-vis du candidat.

Cette proposition doit être fournie sous forme papier ET sous forme numérique sur un CD ou un DVD. La qualité des documents fournis doit permettre leur reproduction.

Parmi ces documents, on peut trouver (liste non exhaustive) :

- Parcellaire, assolement, rotation ;
- Données météorologiques ;
- Analyses de terre, profil cultural ;
- Analyse de végétal ;
	- Itinéraires techniques, suivi de cultures,
- Références locales :
- Résultats d'expérimentation ;
- Extrait d'ouvrages scientifiques, de revues techniques ou supports professionnels.

# **BACCALAURÉAT PROFESSIONNEL CGEA Option VV**

# **Épreuve E5**

#### Capacité du référentiel de certification visée par l'épreuve E5 : *« Mobiliser les connaissances scientifiques et techniques nécessaires à la conduite de la production »*

Les sujets s'appuient sur des situations professionnelles qui s'inscrivent dans le champ du référentiel du diplôme et présente un intérêt national au-delà des particularités régionales. Ils s'articulent, si possible, autour d'un ou deux thèmes. La nature des sujets doit permettre d'évaluer des connaissances techniques et scientifiques mais surtout des capacités d'analyse et éventuellement de prise de décisions.

Il est donc important de proposer des études de cas concrets traitant de problématiques diversifiées (viticoles et œnologiques), construites à partir de réalités professionnelles de terrain et de ne pas se limiter à de simples de questions de cours.

Les propositions de sujets, numérisées :

- *précisent le ou les thème(s) supports choisi(s) avec des problématiques identifiées,*
- *comportent, obligatoirement, des documents d'aide à l'élaboration du sujet actualisés et référencés pour être exploitables : schémas, données concernant le contexte de la situation ou du cas proposés (itinéraire technique, pratiques vigneron, etc.), références locales, analyses (terre, œnologiques, etc.), résultats d'expérimentation, articles de presse ; ces documents sont présentés en version papier au format A4 et, si possible, en version numérisée ; ils doivent être d'excellente qualité.*
- *indiquent les principales attentes vis à vis du candidat.*

### **BACCALAURÉAT PROFESSIONNEL Option : Aménagements paysagers**

### **Les visées de l'épreuve E5**

Contrairement à l'ancienne épreuve du Bac Professionnel Travaux Paysagers, celle-ci ne vise pas à évaluer des connaissances techniques pour elles-mêmes, mais fait appel à la capacité du candidat à mobiliser de telles connaissances et son expérience, pour justifier les choix techniques.

Les choix techniques sur lesquels portent les justifications sollicitées sont effectués par le chef de l'entreprise ou du service. Ces choix ont été formulés en réponse aux demandes d'un commanditaire, en fonction des éléments du contexte du chantier et de l'entreprise ou du service qui doit les réaliser.

La capacité C5, évaluée par l'épreuve E5, repose sur la maîtrise par le candidat de connaissances pluridisciplinaires et sur son aptitude à les articuler pour répondre à une problématique professionnelle contextualisée.

Pour mémoire, l'épreuve E6 évalue la capacité à analyser le déroulement d'un chantier auquel le candidat à participé dans le cadre de sa formation en milieu professionnel. La capacité à mettre en œuvre des solutions techniques est évaluée par l'épreuve E7.

### **La diversité des sujets possibles pour l'épreuve E5**

Le sujet zéro<sup>[2](#page-32-0)</sup> n'est qu'un exemple parmi de nombreux possibles. Il indique le cadre et l'esprit, mais laisse une grande latitude par rapport aux propositions qu'il sera possible de formuler.

Les propositions de sujets qui seront élaborées par les équipes pédagogiques devront, comme ce sujet zéro, présenter une description de contexte.

La description du contexte doit être suffisante pour permettre la résolution des problèmes posés quelque soit l'origine géographique des candidats. Il ne faut pas non plus que des candidats soient avantagés par une connaissance préalable d'un type de contexte trop particulier<sup>[3](#page-32-1)</sup>. La description du contexte ne doit pas comporter un volume de documents nécessitant une durée de lecture dépassant 30 minutes.

Si une question porte sur les caractéristiques d'un végétal, l'information donnée dans le sujet doit être suffisante pour que tout candidat puisse être en mesure de développer le raisonnement nécessaire à la proposition de réponse.

On peut tout à fait envisager d'utiliser comme support d'une formulation de sujet d'autres types de documents ou situations professionnelles que ceux utilisés dans ce sujet zéro. Par exemple : article de presse, devis, cahier des clauses techniques particulières… décrivant une ou des situations professionnelles concrètes. Ces situations supports prendront en compte les réglementations en vigueur (urbanisme, sécurité, règles sanitaires…). Les propositions de sujets peuvent être très diverses, pour autant qu'elles respectent des caractéristiques de conformité à la nouvelle forme d'évaluation des capacités.

Il est dans tous les cas nécessaire que la proposition tienne compte des points suivants :

- respect des objectifs de l'épreuve (NS du 11 octobre 2010) : se référer aux capacités intermédiaires ;
- présentation à partir d'un support de situation, proche de la situation professionnelle que pourra rencontrer le jeune diplômé ;
- les questions posées dans le sujet doivent amener à mettre en relation des connaissances acquises dans différentes disciplines, au service de la résolution de problématiques professionnelles concrètes.

Compte tenu de la structure de l'épreuve et de son lien au module d'enseignement MP2, les disciplines mobilisées sont les Sciences et Techniques de l'Aménagement Paysager, les Sciences Économiques Sociales et de Gestion, et la Biologie-Écologie.

### **Grille d'évaluation de l'épreuve E5 du Bac professionnel AP**

# **Capacité évaluée : C5 – Justifier des choix techniques d'aménagements paysagers en fonction d'enjeux sociaux, économiques et environnementaux.**

**Capacités intermédiaires :**

*C 5-1 : Identifier les influences culturelles et sociales sur les aménagements*

*C 5-2 : Identifier l'impact du fonctionnement des organisations du secteur paysage sur les choix techniques*

*C5-3 : Identifier les caractéristiques environnementales influant sur les choix techniques d'aménagement*

<span id="page-32-0"></span><sup>&</sup>lt;sup>2</sup> En ligne sur le site Internet Chlorofil.

<span id="page-32-1"></span><sup>&</sup>lt;sup>3</sup> NB : pour les zones géographiques non métropolitaines, il convient toutefois de formuler des propositions de sujets adéquates aux contextes tropicaux.

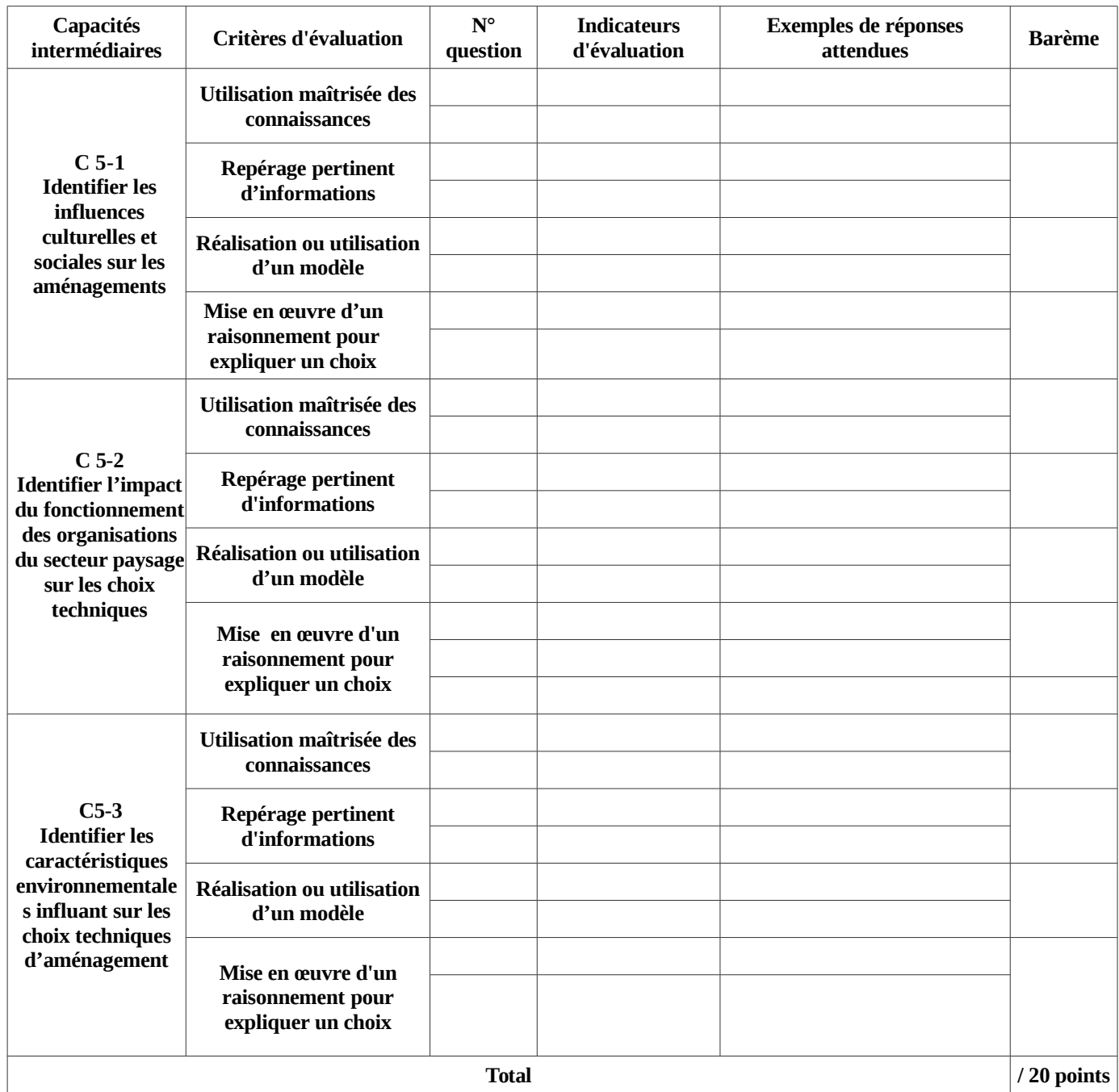

# **BACCALAURÉAT PROFESSIONNEL Option : Gestion des milieux naturels et de la faune Épreuve E5**

### **Diversité des sujets :**

Les attendus de l'épreuve, se trouvent dans les arrêtés et notes de services d'application.

Le sujet s'appuie sur des éléments de contexte contenus dans des documents, qui illustrent les différents champs des STAE, de la biologie-écologie et des SESG,… le volume des documents devrait être limité à trois pages et la lecture du sujet ne devrait pas excéder trente minutes.

Les documents permettent de cerner une **problématique** de gestion des milieux naturels et de la faune qui est étudiée. Ils reflètent des préoccupations actuelles. Ils peuvent être relatifs à un cas précis, très localisé.

Ils sont authentiques et illustrent les trois champs précisés ci-dessus. Les informations qu'ils apportent sont suffisantes pour permettre au candidat de développer le raisonnement nécessaire à la proposition d'une réponse pertinente à la problématique posée.

Des supports variés peuvent être proposés : article de presse, devis, cahier des clauses techniques particulières, plans de gestion, extraits de documents de planification écologique, de réglementations, schémas, photographies, cartes, documents techniques divers. Ils sont toujours en rapport avec une situation professionnelle, riche en problématiques construites, qui illustrent un type de thème clé de la formation.

La formulation des questions permettant d'atteindre les objectifs de l'épreuve E5 est variée. Les questions nécessitent des réponses rédigées, dont la longueur et la précision dépend du verbe d'action initiant la question correspondante. Les arguments présentés dans les réponses s'appuient sur les éléments de contexte proposés par les documents fournis. Ils en exploitent aussi les dimensions techniques, socioéconomiques et écologiques. Les réponses peuvent nécessiter de mobiliser les trois dimensions de façon intégrée, être basées sur l'une ou l'autre d'entre elles ou être plus générales.

# **Principes de construction d'un sujet**

Chaque sujet est élaboré en commun par trois enseignants, représentant chacun l'une des trois disciplines validées par l'épreuve E5.

Chaque sujet présente une **thématique problématisée** professionnelle. Les équipes trouveront dans le référentiel des modules MP4, MP5 et MP6, ainsi que dans les documents d'accompagnement correspondants, les **typologies** de cas référents.

Elles vérifieront que le vocabulaire utilisé dans les questions et dans la grille critériée est le même que dans le référentiel et les recommandations pédagogiques du module MP2.

Bien que la thématique professionnelle choisie soit générique, le sujet élaboré illustre une situation réelle précise, pouvant être très localisée et spécifique, prenant en compte les trois dimensions évaluées dans l'épreuve E5 de façon précise et équilibrée. La situation proposée sera assez riche pour être déclinée par les candidats en fonction de leur propre expérience professionnelle. Les documents proposés sont suffisamment explicites pour que la thématique professionnelle choisie soit compréhensible par tous. Leur élaboration est préalable à celle du questionnement.

Le sujet n'est pas constitué **par trois parties disciplinaires juxtaposées**, mais d'un ensemble de **questions où les disciplines ne sont pas identifiables**. Le questionnement est construit en trois parties dont le schéma est pratiquement constant :

- première partie : Elle permet de concentrer l'attention sur la lecture des documents et les notions ou dimensions spécifiques à expliciter, relevant d'aspects biologiques et écologiques, réglementaires, socioéconomiques et des sciences et techniques de l'aménagement. L'attention des candidats est ainsi focalisée sur des points clés de la problématique de gestion abordée dans le sujet ;
- deuxième partie : Elle est construite en terme de démarche de raisonnement en particulier centrée sur les aspects socioéconomiques, des questions précises, en nombre limité, permettent au candidat de construire sa démarche de problématisation, sur le contexte du cas bien approprié ;
- troisième partie : Le questionnement proposé, parce qu'il est plus large, plus générique permet au candidat, en s'inspirant de la démarche de la deuxième partie, de présenter avec suffisamment de précisions les éléments de contexte d'une activité concrète pouvant illustrer le type de problématique de gestion dégagée. Le candidat expose alors des éléments de contexte lui permettant de justifier de façon rigoureuse les choix techniques d'une activité de GMNF à laquelle il a concrètement participé.

### **Formalisation des sujets**

- Le titre du sujet annonce le type de problématique support du cas
- Le sujet est introduit par un court paragraphe présentant le contexte précis de l'étude et les documents.
- Chacun des documents porte un titre significatif.
- Les indicateurs d'évaluation ne comportent aucune notation inférieure à 1 point.
- Les questions validant des compétences, elles :
	- ne comportent pas de données,
	- débutent par un verbe d'action à l'infinitif.
	- Chaque question ne comporte qu'un seul verbe d'action à l'infinitif.
- Les questions posées respectent le référentiel et sont en accord avec le contenu des documents d'accompagnement.
- Les attentes précisées dans la grille d'évaluation et dans les indications de correction, les précisions données dans les trois documents et le questionnement sont en concordance.

Cf Maquette modélisée de grille d'évaluation ci-dessous, à remplir par les auteurs du sujet, avec les indications de correction spécifiques.

### **Grille d'évaluation de l'épreuve E5 du Bac professionnel GMNF**

**Capacité** 

**C5 «** *Justifier des choix techniques d'intervention de génie écologique en fonction d'enjeux sociaux, économiques et environnementaux »*

**Capacités intermédiaires** 

**C5.1- « Identifier l'impact du fonctionnement des écosystèmes sur les choix techniques »**

**C5.2- « Justifier des choix techniques en fonction des usages du territoire »**

**C5.3- « Identifier l'impact des politiques publiques sur des choix techniques »**

### **Rappel : le barème est intangible, il ne peut en aucun cas être modifié.**

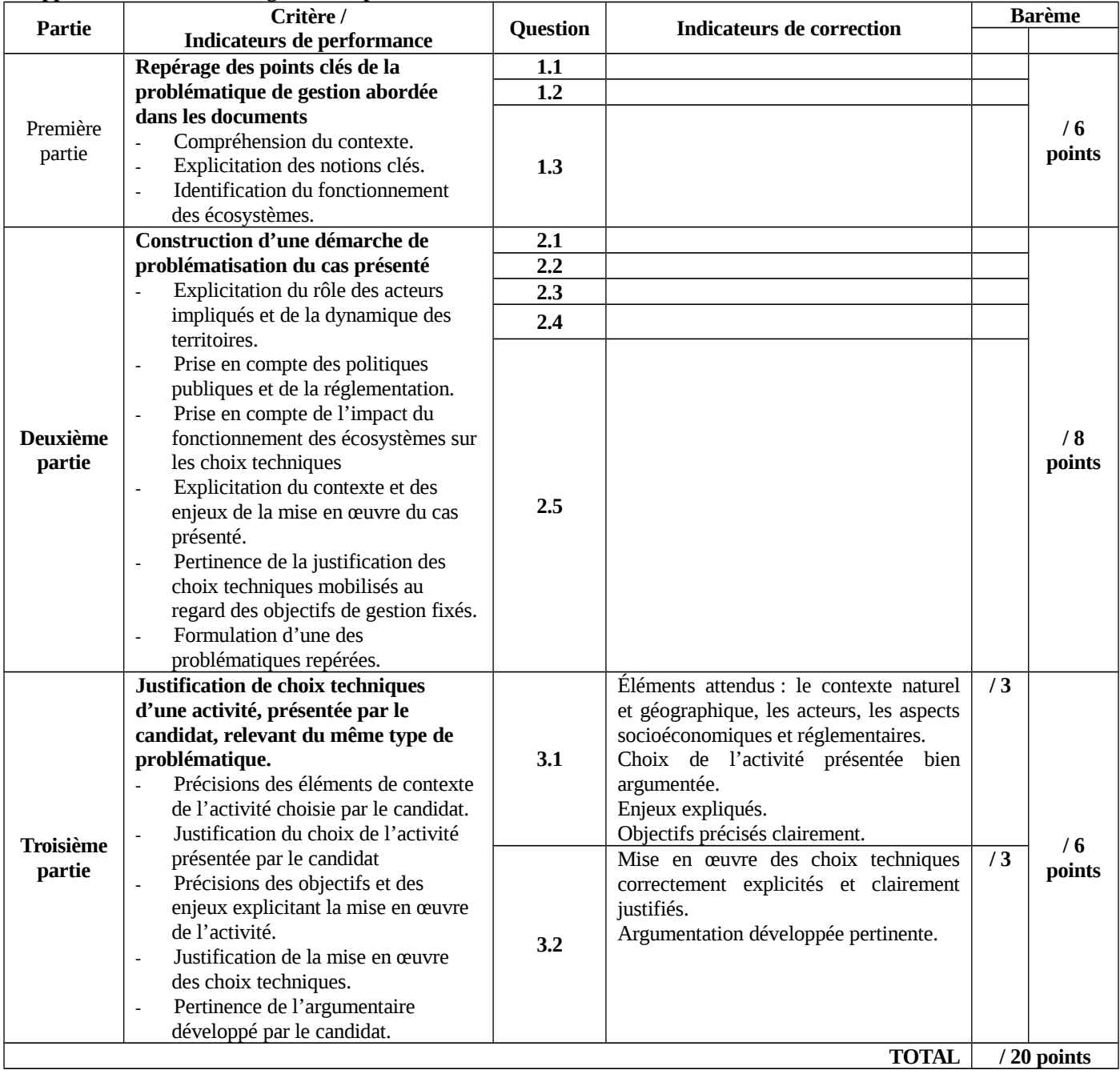

### **Règles de présentation du sujet**

Les instructions et consignes générales présentées dans la note de service portant sur l'élaboration des sujets d'épreuves écrites des examens doivent être rigoureusement respectées.

L'ensemble de ces indications sera utilement re-mobilisé à l'occasion de l'élaboration des propositions de sujets pour les sessions d'examen ultérieures.

### **Forme du sujet pour le GMNF :**

Il comporte quatre pages au maximum ;

- Les disciplines ne sont pas indiquées sur le sujet ;
- Les autorisations d'utilisation nécessaires sont jointes, au besoin ;
- Les autorisations des droits d'utilisation des documents (IGN, par exemple…) ont été réalisées auprès des organismes ou des personnes concernées ;
- Les unités employées appartiennent au système MKSA. Elles respectent les modalités d'écriture actuellement en vigueur : g.L-1 au lieu de g/l ou de gramme par litre par exemple.

#### Remarques :

Tous les sujets et documents doivent fournis sous forme numérique dans deux formats :

Un format Pdf, pour la lisibilité, **mais aussi un format Word ou Excel,** indispensables à la commission de sujets pour utiliser les propositions de sujet.

- BIBLIOGRAPHIE : Le manuel « La nature pour métier » Educagri Editions constitue un ouvrage de référence.
- Revue « Espaces Naturels » Atelier Technique des Espaces Naturels.

# **BACCALAURÉAT PROFESSIONNEL Option : Productions aquacoles Épreuve E5**

La capacité C5 du référentiel de certification visée par l'épreuve E5 est de **Justifier des choix techniques liés à la conduite de la production.**

Le sujet s'appuie sur des situations professionnelles précisées dans le référentiel de diplôme. Il s'articule autour de deux thèmes dont au moins un est élaboré en commun par les trois enseignants des disciplines associées à l'épreuve, conformément à la note de service. Les thèmes traitent de problématiques différentes. Ils sont structurés autour de plusieurs documents indépendants de nature variée.

La nature du sujet doit permettre d'évaluer les connaissances scientifiques et techniques, mais surtout les capacités d'analyse et de raisonnement. Le sujet doit être construit à partir de réalités professionnelles de terrain et ne doit surtout pas se limiter à des questions de cours.

Les propositions de sujets comportent obligatoirement des documents actualisés et référencés (courbes, schémas, documents techniques, articles de presse, ...) de bonne qualité et en noir et blanc. Il sont à envoyer sur support dématérialisé en indiquant les principales attentes vis-à-vis des candidats ainsi que les indications de correction

### **BACCALAURÉAT PROFESSIONNEL Option : Forêt**

### **Modalités d'écriture du sujet de l'épreuve**

L'épreuve E5 valide la capacité **C5 du référentiel de certification :** *C5 « Justifier des choix techniques de travaux forestiers».* 

**1- Forme**

### **Sujet écrit :**

Le sujet comporte :

- un titre citant la thématique problématisée,
- un chapeau introductif présentant le contexte général orienté sur le thème choisi,
- un questionnement en trois parties a, b, c,
- la liste des documents numérotés.

Le libellé du sujet doit être limité à une page environ.

Les questions sont formulées avec un verbe d'action bien choisi. Une mise en situation peut être proposée sur quelques lignes afin d'initier la question.

# **Documents :**

Ils doivent être judicieusement choisis pour répondre aux attentes de l'épreuve.

Ils doivent être limités en nombre et en volume et pouvoir être regroupés sur trois ou quatre pages. Ils illustrent une ou plusieurs situations professionnelles concrètes. Les documents doivent être diversifiés, tant sur le fond que dans leur forme, en limitant les longs textes.

La lecture des documents pour le candidat ne doit pas excéder une demi-heure sur la durée de l'épreuve.

Il y a obligation à indiquer la source des documents proposés (ouvrage, site Internet,…). Il peut s'agir d'extraits, qui peuvent être partiellement modifiés (dans ce cas, indiquer « D'après… » avec la référence). Des documents créés spécialement pour l'épreuve (courts textes par exemple) peuvent également être proposés.

On veille à la lisibilité des documents (typographie, photographies en noir et blanc,….)

### **2- Modalités**

### **Capacités visées :**

Les 3 capacités intermédiaires doivent être prises en compte dans le questionnement, et leur répartition adaptée au sujet : C5.1 Identifier les composantes écologiques influençant le choix technique.

C5.2 Repérer les enjeux techniques, socioéconomiques et environnementaux de la gestion forestière.

C5.3 Repérer les mesures réglementaires relatives au secteur.

Une même question peut correspondre à deux capacités intermédiaires.

Ces capacités reposent sur les enseignements relatifs aux trois disciplines : STAE, SESG, Biologie-écologie.

### **Structuration du sujet :**

Le sujet est structuré en trois parties :

### première partie :

Elle permet le repérage des points clefs de la problématique de gestion abordée dans les documents. On attend que « le candidat explicite des éléments en lien avec les documents supports ».

Les questions permettent de vérifier :

- la compréhension du contexte environnemental, technique et économique ;
- L'identification des acteurs, de leurs rôles, de l'impact du fonctionnement des écosystèmes et des techniques spécifiques employées.

Le questionnement est donc en relation avec la lecture et la compréhension des documents. Il ne s'agit pas de formuler des questions « de cours » mais de proposer des questions permettant la mobilisation des connaissances acquises au cours de la formation, tout en restant en lien avec les documents.

Cette partie peut comporter 5 à 6 questions, visant les trois domaines (STAE, SESG, Biologie-écologie). On cible les verbes adaptés au questionnement : citer, identifier, repérer, situer, expliquer.….

deuxième partie :

Il s'agit de la construction d'une démarche de problématisation du cas présenté. On attend que le candidat justifie les enjeux des travaux ou activités présentés dans les documents ». Il « doit préciser les contextes écologique, socio-économique, réglementaire et technique afin de justifier les choix techniques ».

Cette partie permet de viser :

- la prise en compte de l'impact du fonctionnement des écosystèmes sur les choix techniques ;
- la prise en compte des politiques publiques et de la réglementation ;
- la prise en compte des logiques économiques auxquelles répondent les interventions présentées ;
- l'explicitation du contexte et des enjeux de la mise en oeuvre du cas présenté ;
- la pertinence de la justification des choix techniques mobilisés au regard des objectifs de gestion fixés.

Cette partie peut comporter 5 à 7 questions portant sur les objectifs, les enjeux, les impacts, les finalités,….des actions techniques et des interventions.

Les verbes du questionnement peuvent être : expliquer, justifier, caractériser… Les questions sont posées dans une suite logique, permettant de contextualiser et justifier des choix techniques réalisés.

troisième partie :

Elle consiste en l'application de la démarche à la justification de choix techniques d'une intervention, présentée par le candidat, relevant du même type de problématique.

On attend que « Le candidat explicite les choix effectués pour un type d'enjeu ou de situations professionnelles comparables. Pour étayer sa réponse, il s'appuie sur un exemple de son choix, éventuellement en lien avec son expérience personnelle. Il précise la pertinence des choix techniques développés au regard du contexte socio-économique, juridique, écologique, et des acteurs relatifs à l'exemple qu'il aura choisi ».

Le candidat doit donc appliquer la démarche en visant :

- la précision des éléments de contexte de l'intervention choisie par le candidat ;
- la justification du choix de l'intervention présentée par le candidat ;
- la précision des objectifs et des enjeux explicitant la mise en œuvre de l'intervention ;
- la justification de la mise en œuvre des choix techniques ;
- la pertinence de l'argumentaire développé par le candidat.

Le traitement de la question nécessite un raisonnement dont la structuration peut être induite par la construction du questionnement de la deuxième partie.

L'intervention choisie par le candidat peut concerner toute opération forestière quelle qu'elle soit, abordée au cours des stages, périodes en entreprises, travaux pratiques, chantiers-écoles, visites de chantiers ou autres.

### **Exemples de thématiques problématisées:**

Elles illustrent la diversité de contexte et de mise en situation en lien avec les grandes situations professionnelles significatives caractéristiques du métier.

Exemples de sujets (cf Sujets zéro – 2011)

### **« Exploitation forestière sur zone sensible »**

Il y a exploitation, donc intervention intégrant des aspects technico-économiques et réglementaires, mais le fait d'être sur une zone sensible va poser des problèmes spécifiques. Il s'agit donc bien d'un type de problématique assez emblématique.

### **« Impact paysager d'une intervention forestière** »

Il y a intervention forestière dans un contexte qui pose un problème d'impact paysager. Il y a donc des contraintes qui pèsent sur l'intervention et qu'il s'agit de raisonner.

### **« Prise en compte d'une zone humide dans un chantier d'exploitation forestière »**

L'exploitation forestière en zone humide est assez spécifique. Elle doit donc être conduite de façon adaptée.

- Autres exemples de problématiques liées à :
- Valorisation des produits et services forestiers (bois énergie, services non-bois, bois raméal fragmenté) et gestion de la ressource,
- Gestion sylvicole intensive (TTCR et TCR) et gestion de la biodiversité,
- Gestion durable de la forêt,
- Prise en compte des enjeux économiques, sociaux, territoriaux, patrimoniaux, environnementaux lors d'une exploitation forestière,
- Prise en compte des paysages dans les itinéraires sylvicoles et l'exploitation forestière ; intervention prenant en compte l'aspect paysager en forêt,
- Prise en compte d'une zone sensible dans le cadre d'un chantier d'exploitation,
- Préservation du sol lors de la mobilisation des bois,
- Prise en compte de la biodiversité dans le cadre d'une gestion forestière et d'interventions précises,
- Préservation d'une espèce remarquable ou vulnérable, lors d'une intervention en forêt,
- Agroforesterie, activités sylvocynégétiques,
- Intervention forestière/sylvicole prenant en compte la multifonctionnalité de la forêt,
- Prise en compte de la protection du milieu (préservation des sols, des cours d'eau, zones de captage,…) lors d'un chantier d'exploitation,
- Activité d'exploitation prenant en compte un risque naturel,
- Réalisation d'intervention forestière comportant des risques de sécurité pour les usagers.

Dans ces approches problématisées, on voit que c'est la prise en compte des éléments d'ordres environnementaux et socioéconomiques locaux qui vont interférer sur les choix techniques et qui nécessite de les justifier.

Une entrée thématique seule ne suffit pas pour dégager les enjeux auxquels doivent répondre les choix techniques.

On veille à rester dans le cadre de grands types d'enjeux permettant à chacun des apprenants une remobilisation de situations personnelle et/ou professionnelle vécues, similaires.

BIBLIOGRAPHIE : Le manuel « La forêt pour métier » Educagri Editions constitue un ouvrage de référence.

### **Grille d'évaluation**

La grille est indispensable pour fournir des éléments sur les attendus et permettre une évaluation équitable entre les candidats. C'est un outil de formalisation important.

Elle comporte des critères et des indicateurs :

- les critères retenus pour l'évaluation en regard du questionnement, sont intangibles et constituent les repères que l'on veut systématiquement prendre en compte ;
- les indicateurs permettent d'apprécier le niveau de réussite, ils sont observables et/ou mesurables ; les éléments de réponses constituent des indicateurs particuliers. Les indicateurs proposés sont contextualisés en fonction du sujet posé. Ils sont effectivement indicatifs et ne constituent pas une liste exhaustive.

On privilégie une notation globale par critère qui évite une dispersion des points. Cette modalité de notation n'est pas incompatible avec l'équité et la précision de l'évaluation. Il est rappelé que ce sont les capacités qui sont évaluées et non l'accumulation de connaissances ou la restitution mécanique de procédures unitaires.

### Modèle de grille : (voir plus bas)

### Utilisation de la grille :

On rappelle que dans le cadre d'une évaluation par capacités la notation par fraction de points n'a guère de sens. La grille peut être utilisée de la façon suivante :

- Dans un premier temps, on évalue la qualité de la réponse à chaque question avec les niveaux de la colonne "évaluation qualitative" [- -, -, +, ++] au regard des critères d'évaluations. Les indicateurs d'évaluation permettent d'apprécier l'acceptabilité de la réponse fournie, ce sont des points observables.
- Dans un deuxième temps, on donne une note à la partie concernée. Chaque partie est notée par points entiers ou, à la limite, par demi-points, (pas de  $0.25<sup>e</sup>$  de pt).

Il est à noter que l'attribution de cette note doit se faire d'une manière globale pour chaque critère, en prenant en compte les [- -, -, +, ++] attribués, mais en appréciant également la difficulté de la question, en prenant en compte des remarques et analyses pertinentes figurant sur la copie. Une partie comprenant une majorité de ++ et + peut donc parfaitement se voir attribuer la note maximale, même si elle comporte une question moins bien traitée. On cherche donc à valoriser ce qui a été fait plutôt que de sanctionner ce qui ne l'a pas été.

Remarque : le barème est intangible.

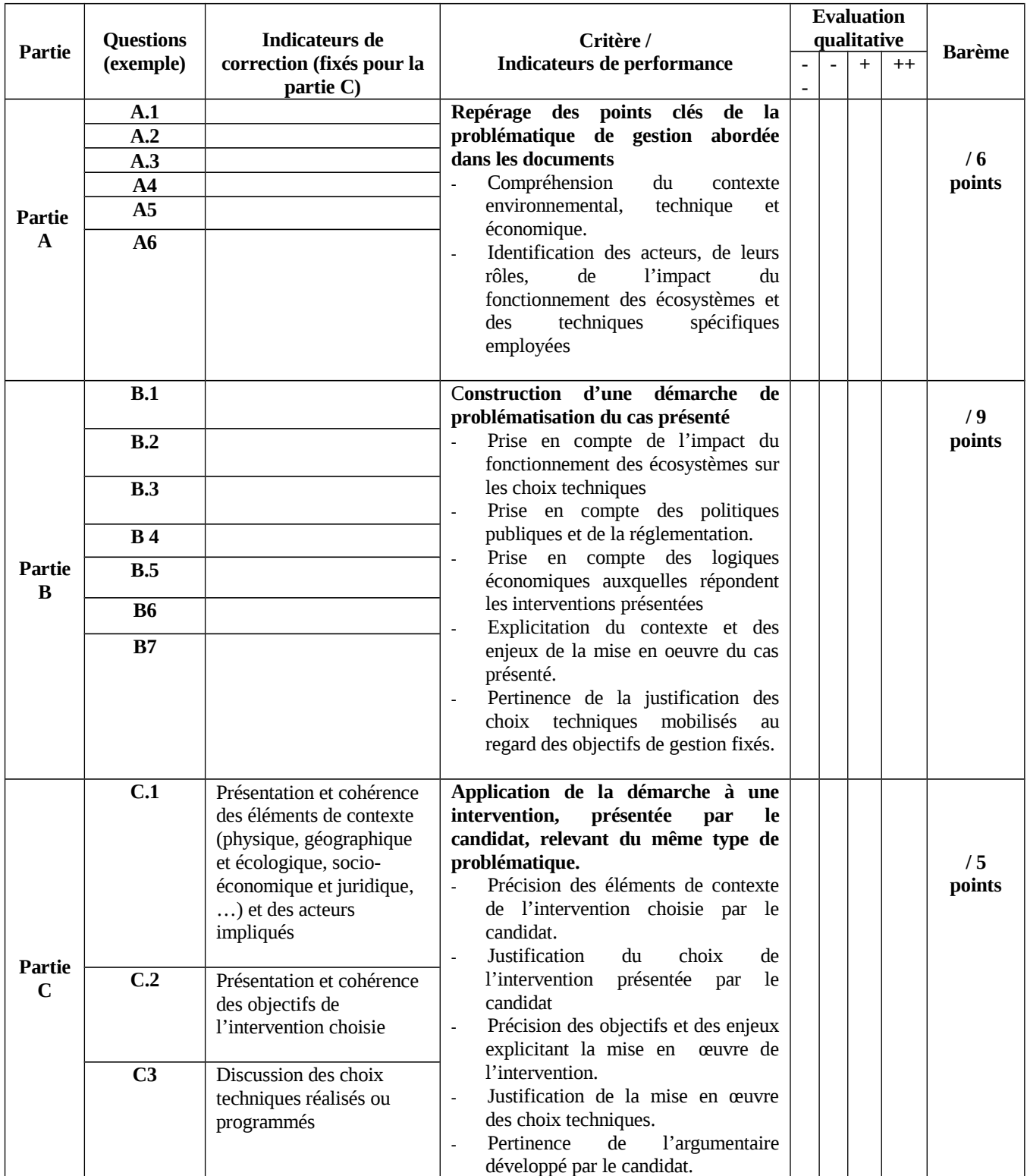

# **BACCALAURÉAT PROFESSIONNEL Option : TCVAnimalerie**

### **Modalités d'écriture du sujet de l'épreuve**

### **Précisions sur la construction des sujets**

### **Contenu des sujets**

- Deux ou trois exercices indépendants.
- Au moins un des exercices est bi disciplinaire.
- Les exercices sont basés sur des exemples pris dans le domaine professionnel.
- Les questions de biologie écologie représentent environ 2/3 de l'épreuve, les questions de physique chimie représentant environ 1/3 de l'épreuve.
- Le sujet comporte des questions relatives aux enseignements pluri disciplinaires.
- Les questions posées respectent les limites du référentiel et sont en accord avec le contenu des documents d'accompagnement
- Le nombre de questions de restitution de connaissances est limité.
- Une question n'évalue qu'un seul des 4 critères d'évaluation.
- Si tous les critères doivent être évalués, ils ne le sont pas obligatoirement tous dans une même capacité intermédiaire.

### **Evaluation des sujets**

- Une grille d'évaluation prenant en compte les critères d'évaluations définis : voir grille 1.
- Une version simplifiée de la grille est jointe à chaque copie : voir grille 2.
- Les sujets portent des éléments d'évaluation, sous forme d'une grille simplifiée : voir grille 3.

Remarque : les grilles 2 et 3 sont élaborées à partir de la grille 1.

### **Forme des sujets**

- Ils sont écrits en ARIAL 11.
- Ils portent un barème global, par capacités intermédiaires.
- Les disciplines ne sont pas indiquées sur les sujets.
- Chaque exercice, ou chaque partie, est introduit par un court texte.
- Les numéros des questions commencent par celle de l'exercice ou de la partie concerné : toute question de l'exercice ou de la partie 2 commence par 2.
- Les questions validant des compétences, elles :
	- o ne comportent pas de données,
	- o débutent par un verbe d'action à l'infinitif.
	- Chaque question n'évaluant qu'une compétence, elle ne comporte qu'un seul verbe d'action à l'infinitif.
- Les illustrations comportent obligatoirement une source précise : auteur, titre du support dont ils sont extraits, date de publication du support.
- Les unités employées appartiennent au système MKSA.

Afin de faciliter la lecture et la compréhension des sujets par les candidats dyslexiques ou dysorthographiques :

- les parenthèses ne sont pas utilisées,
- les soulignements ne sont pas utilisés.
- les caractères italiques ne sont pas utilisés,
- les phrases sont courtes,
- les documents sont courts, ou bien structurés en petits paragraphes clairement séparés,
- les illustrations sont isolées des textes les accompagnants.

### **Forme des grilles d'évaluation**

- Elles utilisent les grilles types fournies.
- Elles sont écrites en ARIAL 10.
- Les disciplines ne sont pas indiquées.

#### **Grille 1 : grille de correction destinée au correcteur**

### **Cette grille permet au correcteur d'évaluer chacune des copies dont il a la charge.**

**XXXX Métropole Baccalauréat professionnel Technicien vente en animalerie**

#### **Grille de correction destinée au correcteur**

**Un exemplaire de cette grille est remis à chaque correcteur** 

#### *Capacité évaluée : C5- Conseiller le client sur les produits d'animalerie*

#### **Remarques :**

La notation n'est pas basée sur l'accumulation de mots clés, de réponses ou d'expressions attendues. Elle ne doit pas subdivisée au 0,25<sup>ème</sup> de point. L'atteinte de chacun des 4 critères est évaluée de manière GLOBALE, et non pas parcellaire. Un candidat validant une très grande partie d'un critère, sans forcément que cela représente l'intégralité des questions s'y reportant, doit avoir le maximum des points alloués. A l'inverse, un candidat ne validant ce même critère que de façon très insuffisante, voire insignifiante, sans toutefois être strictement nulle, se verra allouer la note la plus basse. Un indicateur d'évaluation permet d'apprécier l'acceptabilité de la réponse fournie.

#### **Rappel : le barème figurant sur le sujet est intangible, il ne peut en aucun cas être modifié**

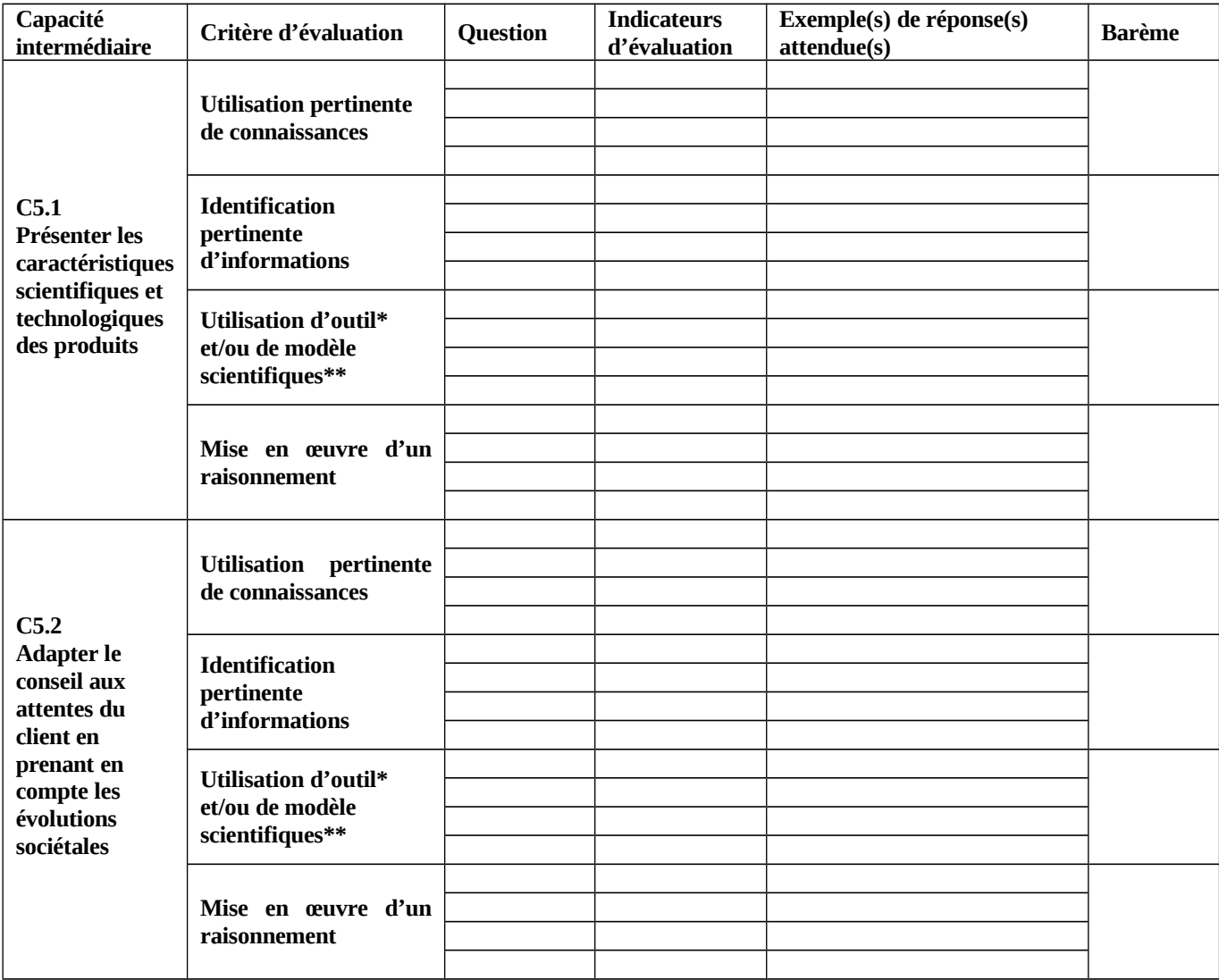

**\* EXEMPLES D'OUTIL : CALCULS, PROTOCOLES, LECTURE DE DOCUMENTS, SCHÉMAS, GRAPHES …**

\*\* Exemples de modèle : équations bilan, schémas fonctionnels, …

**Le nombre de lignes correspondant à chaque critère est adapté à chaque sujet.**

**Cette grille sert uniquement à récapituler les résultats obtenus par le candidat. Elle permet d'en conserver une trace écrite.** 

XXXX **Métropole Baccalauréat professionnel Technicien vente en animalerie**

**Grille d'évaluation du candidat**

Numéro d'anonymat :

**Note finale : / 20**

**Un exemplaire de cette grille est joint à chacune des copies.**

 *Capacité évaluée : C5- Conseiller le client sur les produits d'animalerie*

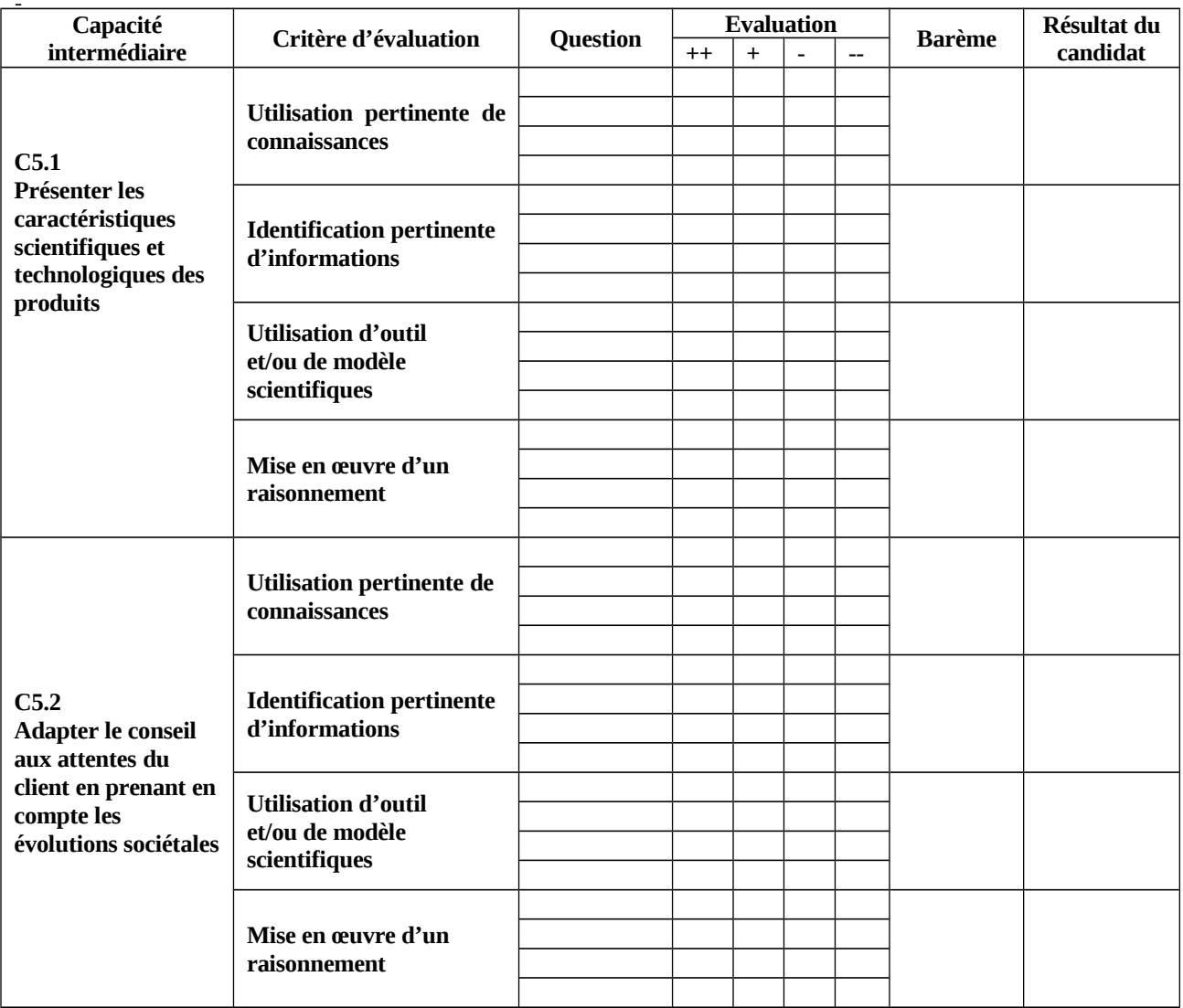

**Le nombre de lignes correspondant à chaque critère est adapté à chaque sujet.**

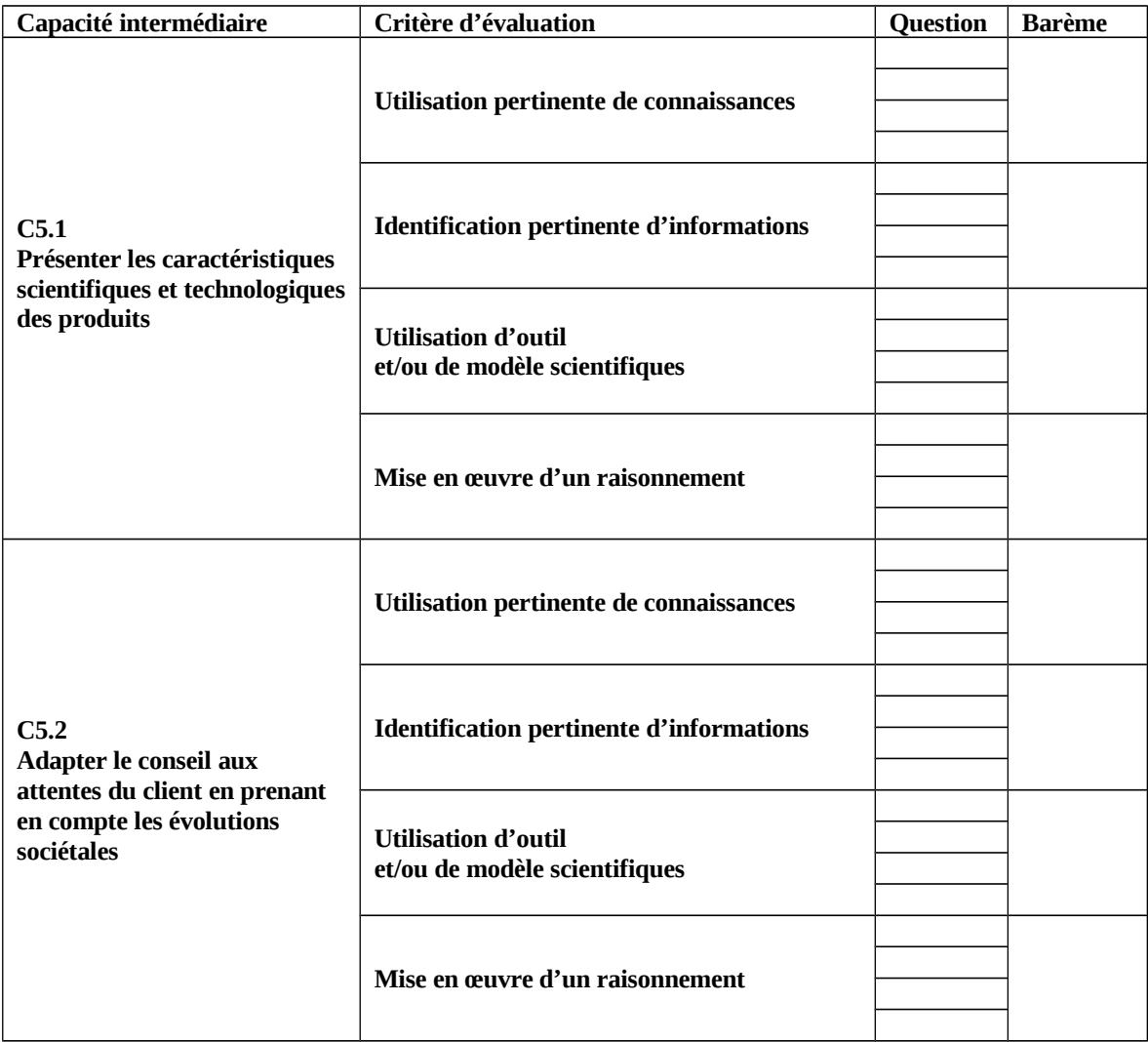

**Le nombre de lignes correspondant à chaque critère est adapté à chaque sujet.**

# **BACCALAURÉAT PROFESSIONNEL Option : TEA**

### **Épreuve E5**

Les enseignants de zootechnie, de biologie écologie et de physique chimie proposent deux thèmes d'étude. Pour chaque thème, ils élaborent une problématique contextualisée et à caractère professionnel en lien avec la capacité C5 du référentiel de certification. Ils proposent, à chaque fois, 5 ou 6 documents, en noir et blanc, correctement référencés.

### **BREVET DE TECHNICIEN SUPÉRIEUR AGRICOLE**

### **BREVET DE TECHNICIEN SUPÉRIEUR AGRICOLE Toutes Options**

#### **Consignes pour l'épreuve E1**

Conformément au référentiel actuellement en vigueur, l'épreuve E1 commune à toutes les options est pluridisciplinaire et a une valeur intégrative. Afin de répondre à la nature prévue pour cette épreuve, le sujet doit être composé par une équipe d'auteurs des différentes disciplines et non par un seul auteur.

Par conséquent, la nature même des questions posées sur le document principal est fondamentalement pluridisciplinaire. Les questions de type monodisciplinaire (« question d'économie » ou « question de français » par exemple) seront proscrites pour favoriser un questionnement qui permettra au candidat de croiser les différents regards sur un aspect du texte proposé.

Compte tenu du mode de production des sujets, seuls les documents en noir et blanc seront utilisables : pour cette raison, si des supports initialement en couleur doivent être utilisés, vérifier si leur lisibilité est conservée lors de l'impression en noir et blanc. Tous les documents seront clairement référencés pour en permettre une exploitation pertinente.

#### **BREVET DE TECHNICIEN SUPÉRIEUR AGRICOLE Option : Aménagements paysagers**

#### **Consignes pour l'épreuve E7-2**

Conformément au référentiel actuellement en vigueur (voir p 120 du référentiel en ligne sur Chlorofil) il s'agit d'une épreuve de synthèse, s'appuyant sur des documents joints au sujet.

Afin de répondre à la nature prévue pour cette épreuve, le sujet doit être composé par une équipe d'auteurs des différentes disciplines et non par un seul auteur. Le sujet comportera l'énoncé, les documents et annexes au sujet, ainsi que la grille d'indications de correction.

Les formats des documents et annexes au sujet peuvent être A4 et/ou A3, en respectant les zones réservées à l'anonymat. Les illustrations doivent porter mention de leur source bibliographique lorsqu'il ne s'agit pas de production directe par l'équipe qui propose le sujet.

Concernant les documents graphiques techniques, les fichiers source des illustrations seront de préférence fournis sous un format modifiable : fichiers .dwg par exemple. Chaque fichier sera accompagné de son tirage pdf pour en faciliter la consultation ; le fichier pdf seul ne suffit pas, des modifications étant toujours portées par l'équipe de rédaction des sujets.

Compte tenu du mode de production des sujets, seuls les documents en noir et blanc seront utilisables : pour cette raison, si des supports initialement en couleur doivent être utilisés, vérifier si leur lisibilité est conservée lors de l'impression en noir et blanc.

### **Consignes pour l'épreuve E6 pour les candidats hors CCF**

Il s'agit de préparer des questions concernant la totalité des capacités professionnelles. Il s'agit de questions dites à réponse ouverte et courte qui peuvent être de trois types :

- -questions de connaissance du type avantage-inconvénient, conditions d'utilisation d'un matériel, une définition, intérêt d'une méthode, etc.
- -questions contextualisées faisant appel à de la réflexion du type argumentaire, justification, ...
- -problèmes à résoudre soit avec un calcul à réaliser, soit à partir d'hypothèses à poser, etc...

La réponse à ces questions doit pouvoir tenir (en moyenne) sur 5 lignes (entre 2 et 20) et selon la difficulté du raisonnement et/ou du calcul leur durée est variable, entre deux et 10 minutes maximum.

La durée totale de l'épreuve est de 4 heures, il faut prévoir 40 questions (le nombre des questions peut varier en deçà de 40 fonction des difficultés et du temps requis pour traiter les questions proposées) :

- -6 questions pour l'agronomie
- -6 questions pour bio-écologie
- -6 questions pour agro-équipement
- -6 questions pour sesg
- -16 questions pour AP, sachant qu'un certain nombre de ces questions impliqueront aussi les autres champs disciplinaires.

#### **Rappels concernant la NS**

### *Nature de l'épreuve*

*Il s'agit d'une épreuve écrite de coefficient 6 et d'une durée totale de 4 heures qui a pour objectif de vérifier l'acquisition et la maîtrise des techniques et pratiques professionnelles des aménagements paysagers et des connaissances fondamentales nécessaires à leur compréhension.*

### *Déroulement*

*L'épreuve est constituée d'une série de questions portant sur l'ensemble des capacités certifiées. Les questions sont formulées sous forme de questions à réponses ouvertes et courtes permettant de vérifier les capacités techniques des candidats dans toutes les disciplines couvertes par l'épreuve.*

#### *Evaluation*

*Elle est réalisée par un binôme d'enseignants intervenant dans la formation parmi les sciences et techniques de l'aménagement des espaces, les sciences et techniques des équipements, la biologie-écologie, les sciences et techniques agronomiques, les sciences économiques, sociales et de gestion.*

### **Grille d'évaluation destinée au correcteur**

# **Un indicateur d'évaluation permet d'apprécier l'acceptabilité de la réponse fournie.**

**Critères d'évaluation : U** : Utilisation maîtrisée des connaissances ; **I** : Repérage pertinent d'informations ; **Re** : Réalisation ou utilisation d'un modèle et/ou d'un outil ; **Ra** : Mise en œuvre d'un raisonnement

# **Rappel : le barème figurant sur le sujet est intangible, il ne peut en aucun cas être modifié**

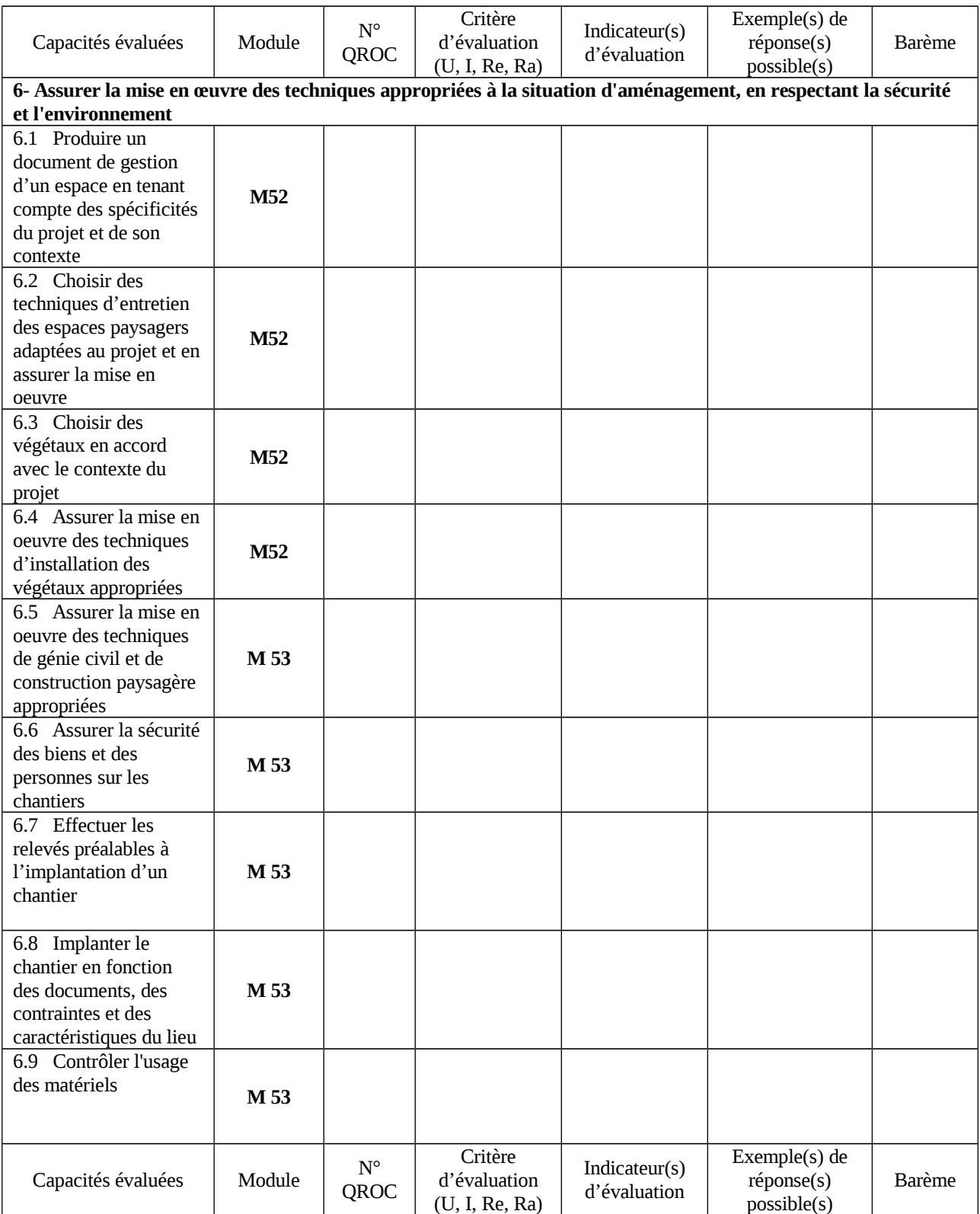

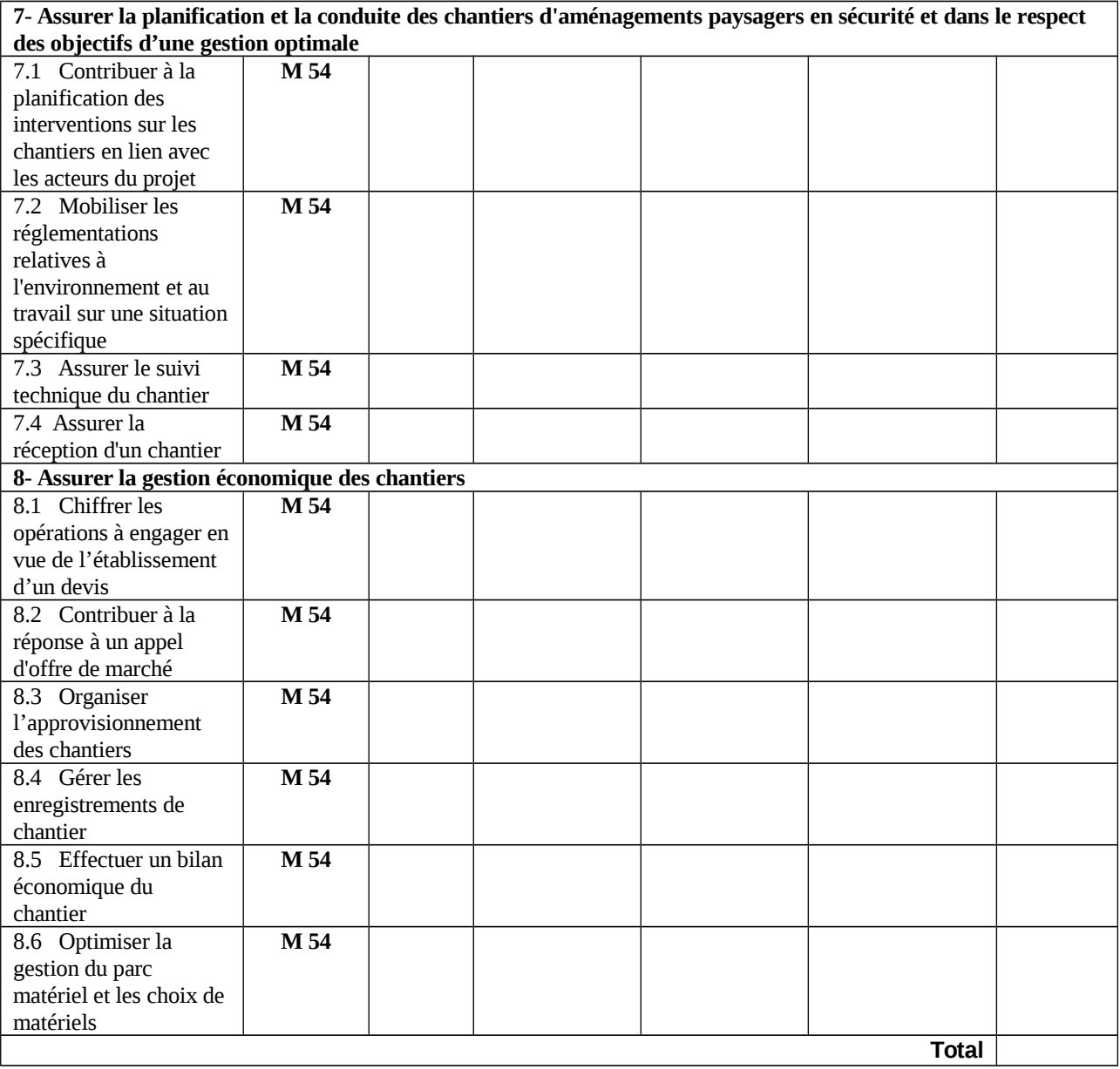

### **BREVET DE TECHNICIEN SUPÉRIEUR AGRICOLE Option : ACSE**

### **Consignes pour l'épreuve E5 HCCF**

L'épreuve E5 terminale vise à évaluer les capacités C5, C6 et C7 du référentiel de certification, capacités qui correspondent aux modules M51, M52, M53, M54, M55 et M56 du référentiel de formation.

Le sujet comportera deux parties :

- **la première relative à la capacité C5** (*Prendre en compte le contexte professionnel pour orienter l'activité agricole*) **sera évaluée sur 6 points ;**
- **la deuxième relative aux capacités C6** (*Assurer la gestion économique, financière et humaine de l'entreprise agricole dans une perspective de durabilité*) **et C7** (*Raisonner une stratégie de l'entreprise agricole conciliant compétitivité et respect de l'environnement*) **sera évaluée sur 14 points et s'appuiera sur un (ou plusieurs) cas concret(s) d'entreprise(s) agricole(s).**

Si toutes les sous-capacités ne seront pas nécessairement directement évaluées en fonction du sujet proposé qui pourra mettre l'accent sur un ou des aspects du contexte professionnel, de la gestion et de la stratégie de l'entreprise, chaque sous-capacité est potentiellement évaluable.

### **BREVET DE TECHNICIEN SUPÉRIEUR AGRICOLE Option : Gestion et protection de la nature**

### **Modalités d'écriture du sujet de l'épreuve E5**

L'épreuve E5 est une épreuve finale pour les candidats Hors CCF – **note de service (***DGER/SDESR/N2011-2093 du 25 juillet 2011***)** - qui valide les capacités C6 « *Participer à des démarches de concertation et de médiation dans un territoire* » et C8 « *Contribuer à l'identification des enjeux et à la définition des objectifs de gestion et de valorisation* » du référentiel de certification.

### **Forme de la proposition de sujet**

Le sujet est écrit et proposé par **l'équipe d'enseignants intervenant dans les modules de la spécialité**. Il doit impérativement être accompagné d'une copie numérique dans laquelle tous les documents support doivent être fournis dans leur fichier source (en JPEG pour les images, en. doc ...) afin que ceux-ci soient utilisables par les auteurs de la commission de choix de sujets.

### **Forme et modalités de l'épreuve:**

Le sujet comporte des questions et **un ensemble de documents donnant des éléments d'information sur un territoire, ses acteurs et ses controverses, sa situation présente, son histoire…**

Le candidat s'appuie sur ces documents pour répondre aux questions relatives au contexte, aux acteurs, aux enjeux, aux démarches et/ou proposer des éléments organisationnels et financiers de mise en place, par une organisation, des éléments de valorisation de projets environnementaux.

Le questionnement doit répondre exclusivement aux capacités C6 et C8 acquises respectivement dans le cadre des modules M52 et M55 et s'appuie exclusivement sur les enseignements en SESG, ESC et Histoire géographie.

Il faut noter que cette épreuve est une **épreuve terminale** qui permet d'évaluer chez le candidat la capacité :

- à percevoir les enjeux de gestion et valorisation environnementales d'un territoire vu sous toutes ses dimensions,

- à connaître les acteurs et les procédures mises en place,

- à appréhender les techniques de concertation et de médiation, les aspects réglementaires et financiers, la nature et le fonctionnement de l'organisation porteuse, le montage de projets, dans ses dimensions de gestion (au sens économique) et/ou de valorisation.

*Il est important de préciser qu'il s'agit bien d'une épreuve qui est un « condensé » des épreuves en CCF E5 validant les capacités C6 et C8 et qu'à ce titre elle ne doit pas être une épreuve à caractère intégratif. L'ensemble des sous-capacités n'a pas à être obligatoirement évalué.*

*La gestion, au sens technique de production de diagnostics ou projets à caractère naturaliste, objet de l'épreuve E6 n'a pas à être ici évaluée.*

### **Sujet écrit :**

Le sujet comporte :

*.*

un titre présentant une thématique territorialisée et/ou un projet en cours ;

un questionnement en deux ou trois parties ;

la liste des documents numérotés.

Une mise en situation peut être proposée sur quelques lignes afin d'initier la question.

### **Documents :**

Il s'agit d'une dizaine de pages maximum relatives à une thématique problématisée et territorialisée, éventuellement résumée, déjà définie techniquement sur le territoire donné…. Le candidat doit pouvoir lire l'ensemble des documents en moins de 30 minutes soit l'équivalent de 6 à 8 pages maximum**.**

**Les documents doivent être diversifiés, tant sur le fond que dans leur forme, en provenance de différents acteurs**, tout en limitant les textes trop longs, (il est prévu 30 mn de lecture…)

Il y a obligation d'indiquer la source des documents proposés (documents issus d'un projet en cours, d'un compte rendu de concertation, de divers médias, documents techniques, économiques, ouvrages, site Internet, etc.). Il peut s'agir d'extraits, qui peuvent être partiellement modifiés (dans ce cas, indiquer « D'après… », avec la référence).

**Veiller à la lisibilité des documents** (typographie, photographies, etc….). Veiller à ce que les documents soient **lisibles en noir et blanc**. Il est indispensable de s'assurer que le document n'est pas protégé par un copyright.

### **BREVET DE TECHNICIEN SUPÉRIEUR AGRICOLE Option : Gestion et protection de la nature**

# **Modalités d'écriture du sujet de l'épreuve E7-2**

L'épreuve E7 valide la capacité à « mobiliser des acquis en situation professionnelle ». La partie 2 de l'épreuve E7 (E7-2) valide la capacité C10-4 du référentiel de certification : *«* **Instruire une réponse à une commande professionnelle. »** Elle est relative en particulier sur le plan méthodologique et du vécu aux modules M56 **et M61 (stage),** mais peut aussi remobiliser des acquis des modules M51, M52, M53, M54, M55, et le M11.

### **Forme du sujet :**

Le sujet écrit proposé par l'équipe d'enseignants intervenant dans les modules de la spécialité doit être accompagné d'une copie numérique, sur CD ou sur clé USB, dans laquelle tous les documents doivent être fournis dans leur fichier source (en JPEG pour les images, en. doc ...) afin que ceux-ci soient utilisables par les auteurs de la commission de choix de sujets. Le libellé du sujet se limite à une page incluant la liste des documents annexés.

 Documents : le candidat doit pouvoir lire l'ensemble des documents en moins de 30 minutes soit l'équivalent de 6 à 8 pages maximum. Il y a obligation à indiquer la source des documents proposés (ouvrage, site Internet). Il peut s'agir d'extraits qui peuvent être partiellement modifiés (dans ce cas, indiquer « D'après… » avec la référence). **Ils peuvent être construits spécifiquement pour l'épreuve.** Veiller à ce que les documents soient lisibles en noir et blanc. Il est indispensable de s'assurer que le document n'est pas protégé par un copyright.

### **Elaboration des documents :**

La compréhension du contexte est favorisée par des documents riches sur des registres variés qui :

- permettent de se situer géographiquement ;
- permettent de donner des éléments d'ordre social, historique, culturel, ethnologique, patrimonial, concernant les politiques publiques ;
- précisent des aspects juridiques, réglementaires, socio-économiques, et permettent de distinguer divers acteurs et leurs logiques ;
- facilitent le repérage des enjeux :
- présentent les aspects scientifiques, naturalistes, écologiques et techniques.

Pour ne pas risquer de limiter la réflexion de l'étudiant, il s'agit d'équilibrer les informations aussi bien dans les domaines scientifiques, techniques, mais aussi de donner suffisamment d'éléments du contexte socioéconomique et réglementaire ainsi que des précisions sur le commanditaire et sur l'organisation employeuse du technicien en charge de mener la démarche.

Les cartes, indispensables à la compréhension du cas sont peu nombreuses, elles doivent respecter les codes cartographiques habituels, être très claires, très informatives, faciles à reproduire en noir et blanc.

Les données écologiques sont présentées de façon condensée et illustrée.

Les documents doivent permettre de bien mettre en perspective les enjeux et les finalités de la commande.

Deux niveaux d'échelle sont concernés :

— l'échelle du niveau de décision et de programmation de la politique d'aménagement du territoire et du développement local, dans laquelle l'action est incluse, question 1 principalement

— l'échelle de gestion et de valorisation est celle de l'action mise en œuvre, qui relève du niveau BTS., question 2 et 3 plus particulièrement.

# **Recommandations :**

Les sujets proposés seront si possible authentiques et incarnés donc appropriables par les candidats. Le candidat est très explicitement mis en situation professionnelle, la commande d'instruction qui lui est adressée pilote l'ensemble du sujet et apparaît très clairement dans le chapeau du sujet, ainsi que la modélisation du sujet l'illustre.

Pour rechercher des types **d'études de cas**, les équipes pourront valoriser les mises en situation professionnelles qu'ils ont pu mener, tutorer, suivre dans le cadre de stages individuels, découvrir dans le cadre de voyages d'études, connaître dans leur environnement professionnel.

On choisira une étude de cas qu'un technicien supérieur peut raisonnablement contribuer à traiter dans la réalité d'une structure professionnelle employeuse ; on évitera les situations trop complexes ou d'ampleur géographique, scientifique ou politique susceptibles de faire appel à des compétences de chargé de mission voire à la recherche.

Le cœur du sujet est la **démarche d'élaboration** d'un cahier des charges, d'une note d'intention, d'un document de cadrage, relatif à un programme opérationnel sur une courte durée en réponse à une commande professionnelle potentielle. Rappelons qu'il ne s'agit pas d'élaborer un cahier des charges très précis, très technique ; c'est bien la démarche d'élaboration qui est évaluée.

Cette épreuve est une **épreuve de raisonnement, elle est intégrative**. Elle ne vise pas à évaluer des connaissances scientifiques et techniques déjà évaluées de façon plus partielle dans les CCF.

Ce n'est ni un montage financier et juridique de projet, compétence évaluée en C8, ni exclusivement une démarche de concertation territoriale évaluée en C6, mais bien un positionnement intégrateur et transversal au regard d'actions de génie écologique, de valorisation de la nature en réponse à un type de problèmes et d'enjeux précis, sans pour autant viser une évaluation de savoir-faire scientifiques et techniques qui relèvent des CCF validant les capacités C5 et C7.

L'étudiant sera d'autant plus en capacité de pouvoir argumenter à l'écrit sa démarche d'investigation qu'il aura au moins une fois vécu et mené en vraie grandeur une expérience d'une démarche d'instruction à une commande **avec un vrai commanditaire**. Ce sont d'ailleurs les conditions d'une bonne certification de la capacité C9.

### **Structuration du sujet :**

Le sujet se construit en deux parties. Un libellé court introduit et situe l'étude de cas proposée. Les questions doivent commencer par un verbe à l'infinitif. La police et une taille de caractères, par exemple arial 11 ou time new roman 12, sont recommandées.

 **Partie 1 :** À Partir de **l'analyse des documents**, sur 12 points, questions 1, 2 et 3 (4 points pour chaque question)

**Dans la question 1,** l'étudiant présente de manière synthétique les différents éléments du **contexte** lesquels lui permettent ensuite de dégager des **enjeux.**

**Dans la question 2,** il est amené à formuler une **problématique** qui lui semble prioritaire et cohérente avec les enjeux, en la justifiant. Il doit définir les **objectifs** lui permettant de répondre à cette problématique. Il doit décliner ces objectifs en distinguant les objectifs généraux et les objectifs opérationnels.

**Dans la question 3,** l'étudiant doit proposer, sur une courte durée, les **étapes de la démarche** à mettre en œuvre pour répondre à la commande. Cette stratégie inclura obligatoirement la **planification des actions** qui lui semblent prioritaires à engager.

L'étudiant a une identité précise en tant que **technicien supérieur** dans un contexte bien cernable dans toutes ses dimensions, pour un **commanditaire nommé,** dont il saisit le mode de fonctionnement et les logiques d'intervention. Cette première partie évalue la capacité à analyser un contexte riche en problématiques et à en dégager des enjeux de gestion et de valorisation. C'est une épreuve d'analyse et d'étude de documents qui s'appuie sur un diagnostic global, mais **ne demande pas de connaissances particulières sur le cas contextualisé, puisque les informations sont apportées dans les documents**.

 **Partie 2 :** Analyse de la démarche d'instruction construite en réponse à la situation proposée **en s'aidant de son expérience**, sur 8 points, question 4 et 5 (4 points pour chaque question)

**Dans la question 4,** l'étudiant devra **préciser** les conditions de faisabilité de la démarche présentée, formuler des hypothèses concernant d'éventuelles données complémentaires à acquérir, **proposer si nécessaire des investigations supplémentaires** au regard de ses expériences.

**Dans la question 5**, l'étudiant devra discuter **les apports et les limites**, en précisant notamment les facteurs influençant la mise en œuvre de cette démarche. Il devra développer son argumentation en **l'illustrant de manière concrète.**

C'est **l'argumentation des choix effectués** par l'étudiant qu'il s'agit de développer ici. Il n'est pas demandé de développer trop concrètement des préconisations de gestion ou de valorisation, mais bien de démontrer **sa capacité à instruire une réponse** à une commande, resituée dans son contexte et à prendre un certain recul.

### **Vocabulaire :**

Par convention, il est convenu **pour cette épreuve**, que **:** 

Le terme « **enjeux** » définit ce que les acteurs et usagers du territoire concernés ont à perdre ou à gagner vis-à-vis de la situation présentée.

Le terme « **problématique** » comprend un ensemble de questions contextualisées, qui montre en quoi ou dans quelle mesure le sujet fait problème.

L'expression « **objectifs** » définit les buts à atteindre. Les objectifs sont hiérarchisés en objectifs généraux et en objectifs opérationnels. Ils devraient être formulés à l'aide d'un verbe d'action.

Le terme « **stratégie »** recouvre le raisonnement de l'ensemble des moyens et méthodes mobilisés afin d'instruire, planifier et coordonner un projet.

Le terme **démarche** fait référence à un enchaînement d'étapes à réaliser en réponse à une commande de mise en œuvre d'un projet de gestion ou de valorisation. Cf chapitre 1 du Manuel « La nature pour métier », réédition Educagri 2014.

Le terme « **étapes »** indique ici la suite chronologique des actions à programmer.

Le terme « **action »** se présente sous la forme d'une phrase présentant un verbe d'action. L'ensemble des actions concourt à atteindre les objectifs opérationnels.

Le terme « **apports** » définit les aspects positifs, les gains directs et indirects, les retombées par rapport aux objectifs et aux enjeux.

Le terme « **limites** » définit les aspects contraignants, les pertes, les difficultés à dépasser et à prendre en compte. L'expression « **conditions de faisabilité »** concerne tout ce qui peut rendre possible la réalisation de la démarche ; connaissances, moyens humains, techniques, financiers, etc, disponibles.

Le terme « **expérience** » recouvre l'ensemble des acquis d'expérience en formation et hors formation.

#### **Modélisation de la trame de sujet**

### THEMATIQUE GENERIQUE

#### **PARTIE 1 : Etude de cas :** *« Titre évocateur d'une situation problème »*

*Chapeau concis, introduisant la mise en situation concrète et les principales clés de compréhension de cette situation ainsi que le rôle que joue la structure du commanditaire.* 

« En tant que » … chargé de mission, technicien ,animateur ( *rôle à jouer par le candidat)* « de la structure »( *déjà évoquée dans* le chapeau) « le commanditaire « (sa fonction dans la structure) « vous demande de lui présenter une stratégie<sup>[4](#page-52-0)</sup> à mettre en œuvre « sur le secteur » (*échelle de l'action du candidat* ) « visant à » ( *précisions du cadre de travail du candidat si besoin) .* 

A partir de l'analyse des documents :

**1.** Présenter les différents éléments du **contexte** et dégager les **enjeux,** en les justifiant. (4 points)

**2.** Formuler une **problématique** qui vous semble prioritaire et cohérente avec les enjeux**,** en la justifiant. Décliner les **objectifs** vous permettant de répondre à cette problématique. (4 points)

**3.** Proposer sur «*courte durée X* », les **étapes de la démarche** à mettre en œuvre pour répondre à la commande. Planifier les actions qui vous semblent prioritaires à engager (4 points)

### **PARTIE 2 : Analyse de la démarche proposée par le candidat en réponse à la commande.**

En vous **aidant** de votre expérience **:** 

4. Préciser les **conditions de faisabilité** de la démarche que vous venez de proposer et si nécessaire formuler des hypothèses concernant d'éventuelles données complémentaires à acquérir, proposer des investigations supplémentaires. (4 points)

**5.** Discuter les **apports et les limites** de ce type de stratégie. Développer votre argumentation. (4 points)

#### **LISTE DES DOCUMENTS :**

**Document 1 : Titre informatif**  *« D'après, extrait, de » Source Une phrase peut indiquer le type d'information présentée par le document en cas de besoin.*  **Document 2 : Titre**  Source **Document 3 : Titre**  Source **Document 4 : Titre**  Source **Document 5 : Titre**  Source **Document 6 : Titre**  *Source* 

<span id="page-52-0"></span><sup>4</sup> Raisonnement de l'ensemble des moyens et méthodes mobilisés afin d'instruire, planifier et coordonner un projet.

# **Indications de correction :**

Elles se réfèreront à la grille d'évaluation de la partie 2 de l'épreuve E 7 (coef 4) en formulant des niveaux d'exigence, de façon plus méthodologique. (sans donner de contenu spécifique).

# EXEMPLE DE GRILLE DE CORRECTION DE LA PARTIE 2 DE L'EPREUVE E7 BTS GPN « Capacité à instruire une réponse à une commande professionnelle »

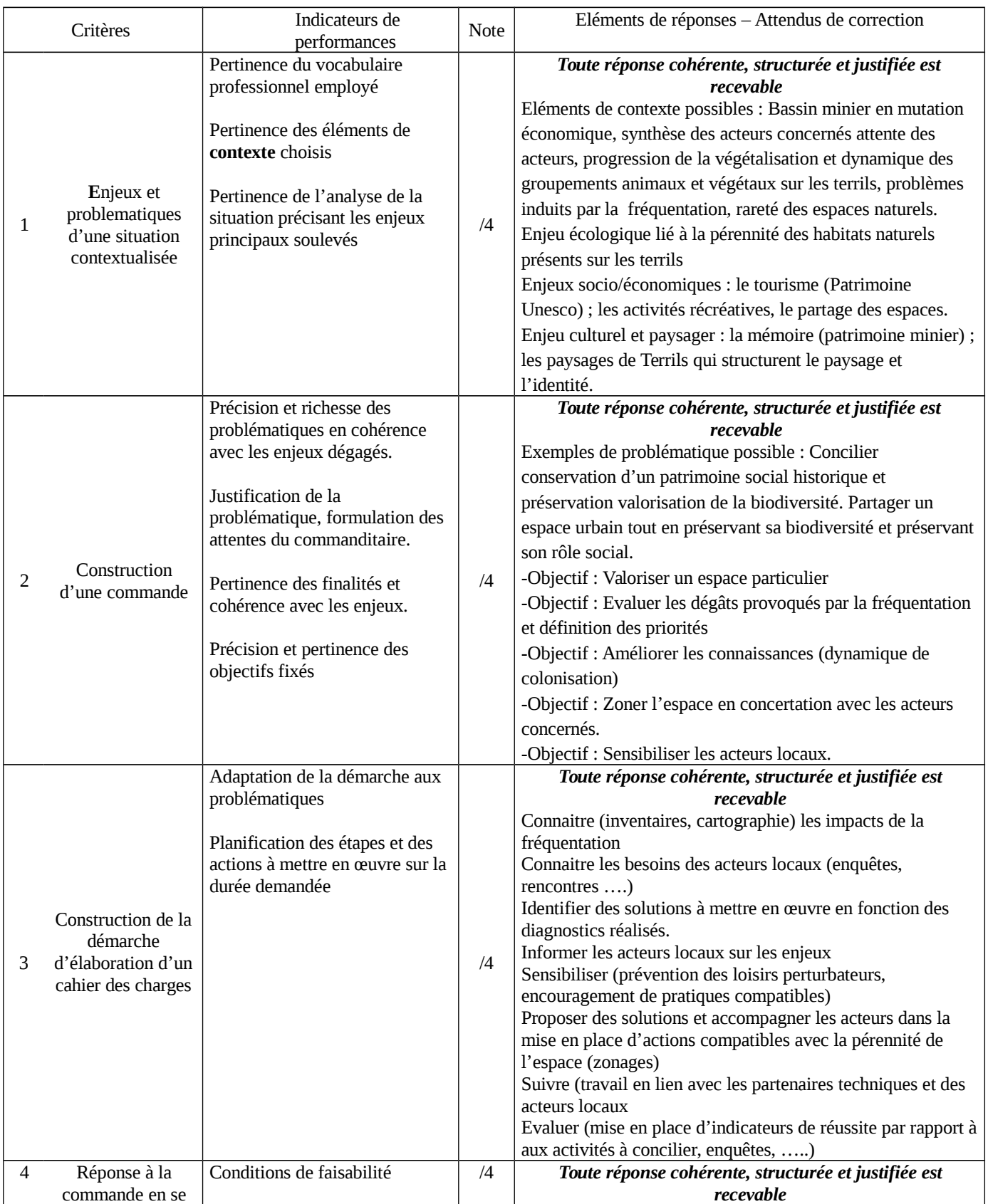

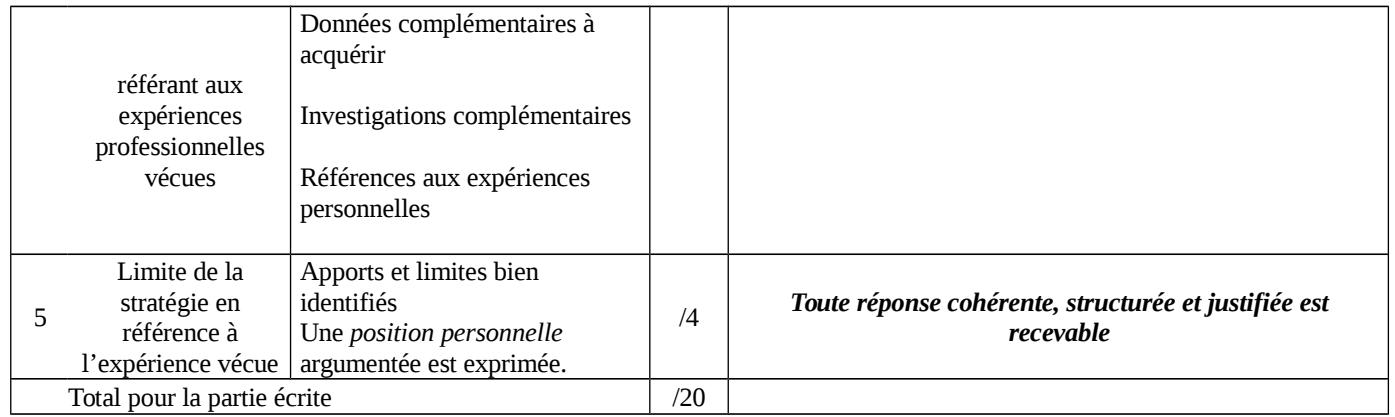

### Utilisation de la grille :(Recommandation de l'inspection – Automne 2016)

On rappelle que dans le cadre d'une évaluation par capacités la notation par fraction de points n'a guère de sens. La grille peut être utilisée de la façon suivante :

- Dans un premier temps, on évalue la qualité de la réponse à chaque question avec les niveaux de la colonne "évaluation qualitative" [- -, -, +, ++] au regard des critères d'évaluations. Les indicateurs d'évaluation permettent d'apprécier l'acceptabilité de la réponse fournie, ce sont des points observables.
- Dans un deuxième temps, on donne une note à la partie concernée. Chaque partie est notée par points entiers ou, à la limite, par demi-points, (pas de  $0.25<sup>e</sup>$  de pt).

Il est à noter que l'attribution de cette note doit se faire d'une manière globale pour chaque critère, en prenant en compte les [- -, -, +, ++] attribués, mais en appréciant également la difficulté de la question, en prenant en compte des remarques et analyses pertinentes figurant sur la copie. Une partie comprenant une majorité de ++ et + peut donc parfaitement se voir attribuer la note maximale, même si elle comporte une question moins bien traitée. On cherche donc à valoriser ce qui a été fait plutôt que de sanctionner ce qui ne l'a pas été.

### **BREVET DE TECHNICIEN SUPÉRIEUR AGRICOLE Option : Gestion et maîtrise de l'eau**

### **Modalités d'écriture du sujet de l'épreuve E7-2**

### **Objectif de l'épreuve**

L'épreuve doit permettre d'apprécier la capacité du candidat à réinvestir les savoirs en sciences et technologies des aménagements hydrauliques acquis au cours de sa formation et à mettre en perspective ces connaissances en vue de formuler un (ou des) conseil(s) technique(s) relatif(s) à un système hydrotechnique en prenant en compte des perspectives de durabilité.

### **Modalités de l'épreuve**

La situation professionnelle est simulée grâce à un corpus cohérent de documents et une série de questions permettant de guider le candidat dans son analyse de la situation professionnelle.

Les documents sont relatifs à un (ou plusieurs) système(s) hydrotechnique(s). Pour chaque système, ils présentent :

- un cahier des charges :
- les caractéristiques des équipements abordés dans le questionnement ;
- les contraintes interférant avec la conception du système ;
- la(ou) les solution(s) technique(s) proposée(s) ou réalisée(s).

Le questionnement guide le candidat de façon qu'il puisse formuler et justifier un (ou des) conseil(s) technique(s). Il porte sur des aspects professionnels, technologiques ou scientifiques abordés lors des enseignements de sciences et technologies des équipements des aménagements hydrauliques.

### **Indications complémentaires**

L'épreuve porte sur l'ensemble des enseignements de STAEAH dispensés dans la formation.

#### **Sur le fond**

Pour le choix de la thématique, on peut se référer aux situations professionnelles significatives (SPS) et aux types de problématiques abordés dans les modules de formation. Le sujet doit se situer dans un contexte professionnel réel et cohérent pour que les étudiants puissent s'approprier les problématiques. Les questions doivent faire appel aux capacités d'analyse et de réflexion des candidats. Les questions de connaissances directes sont à proscrire.

Le sujet comporte :

- un titre citant la thématique
- un chapeau introductif présentant le contexte général et le thème du sujet
- le positionnement professionnel du candidat
- un questionnement (en une ou plusieurs parties)
- les documents et annexes

Les questions sont formulées avec un verbe d'action. Si nécessaire, les questions peuvent être initiées par une mise en situation de quelques lignes.

### **Forme du sujet**

Une dizaine de pages maximum (avec documents et annexes), en relation avec une ou des situations professionnelles concrètes. Il est nécessaire de limiter les documents comportant des textes trop longs.

Les schémas hydrauliques seront normalisés selon la norme ISO NF 1219-1. Compte-tenu de l'usage d'autres modes de représentation dans le secteur professionnel et de l'absence d'uniformisation entre les constructeurs, le nom des composants doit apparaître sur le schéma ou être référencé dans la légende.

Rappel : Il est impératif d'indiquer les titres, auteurs et sources des documents employés. (ouvrage, site internet, constructeur...) S'il s'agit d'extraits de documents ou de documents modifiés, il est nécessaire d'indiquer comme suit : *D'après…* avec la référence.

### **Lisibilité des documents**

Les sujets sont au format A4. Les documents doivent être exploitables en noir et blanc ou en niveau de gris. Pour une bonne lisibilité, il convient d'utiliser la police d'écriture Arial 11. Les fichiers informatiques doivent être exploitables avec les logiciels informatiques courants.

### **Documents de référence**

Les sujets zéros sont disponibles sur le site internet Chlorofil.